# **Benoit Beckers**

Architecture et Physique Urbaine - ISA BTP Université de Pau et des Pays de l'Adour Allée du Parc Montaury, 64600 Anglet (France) benoit.beckers@univ-pau.fr, www.heliodon.net

# **Finite element Simulation of radiative heat transfers**

#### **Black body and gray body**

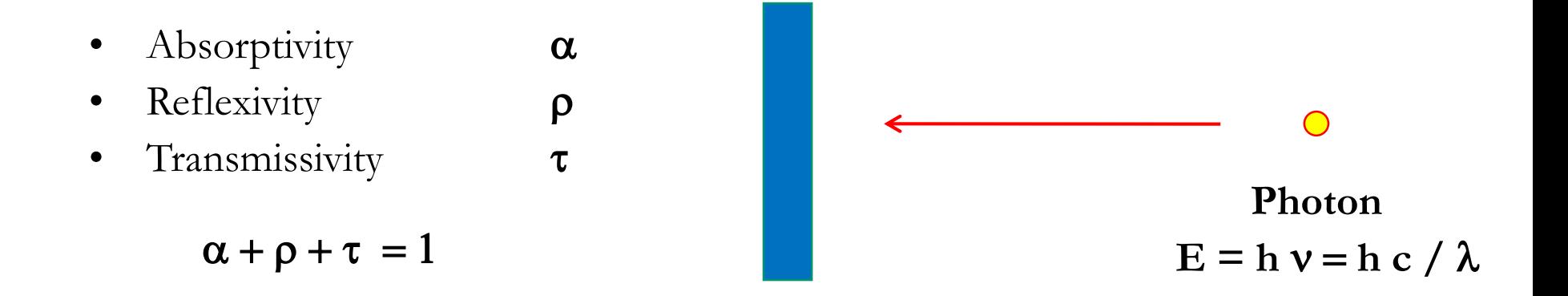

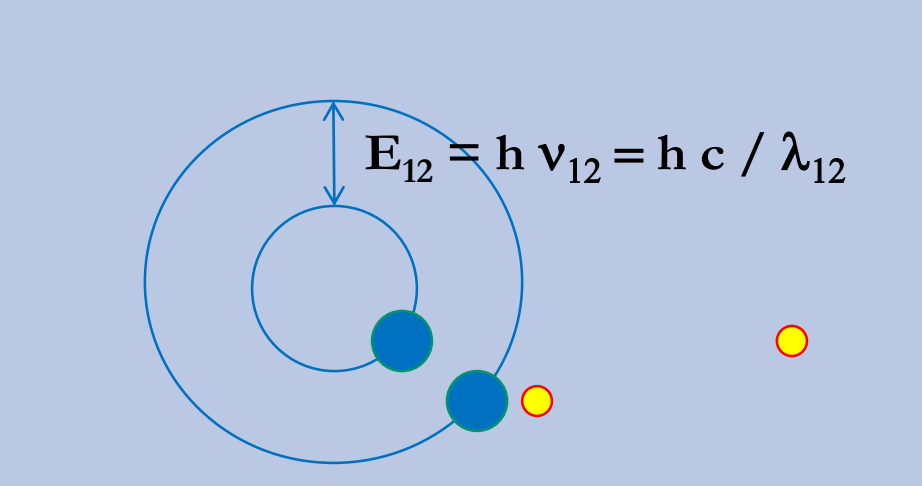

**Emissivity** e **For any** l, **we have:**

 $\alpha(\lambda) = \varepsilon(\lambda)$ 

**Kirchhoff's Law**

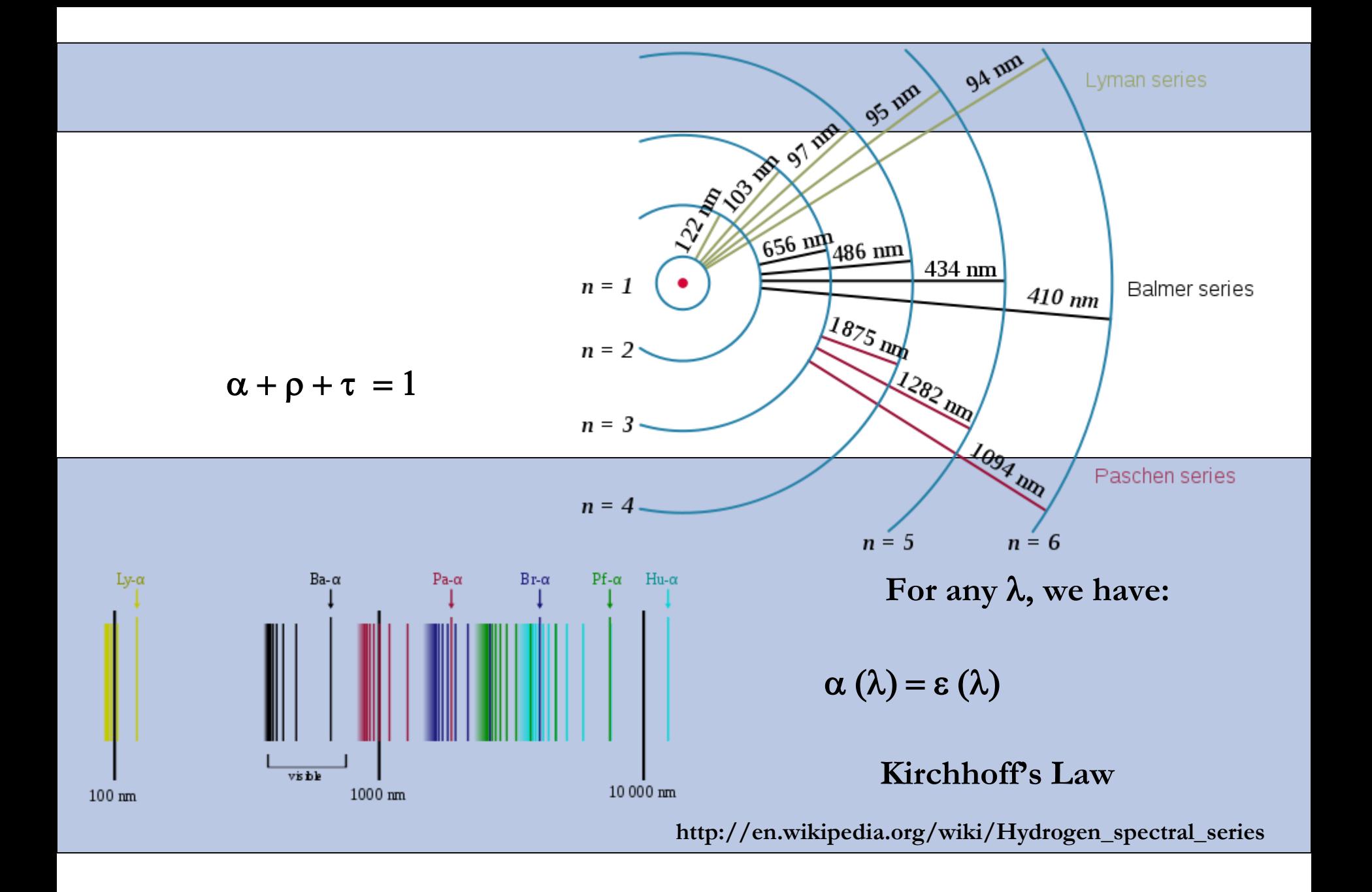

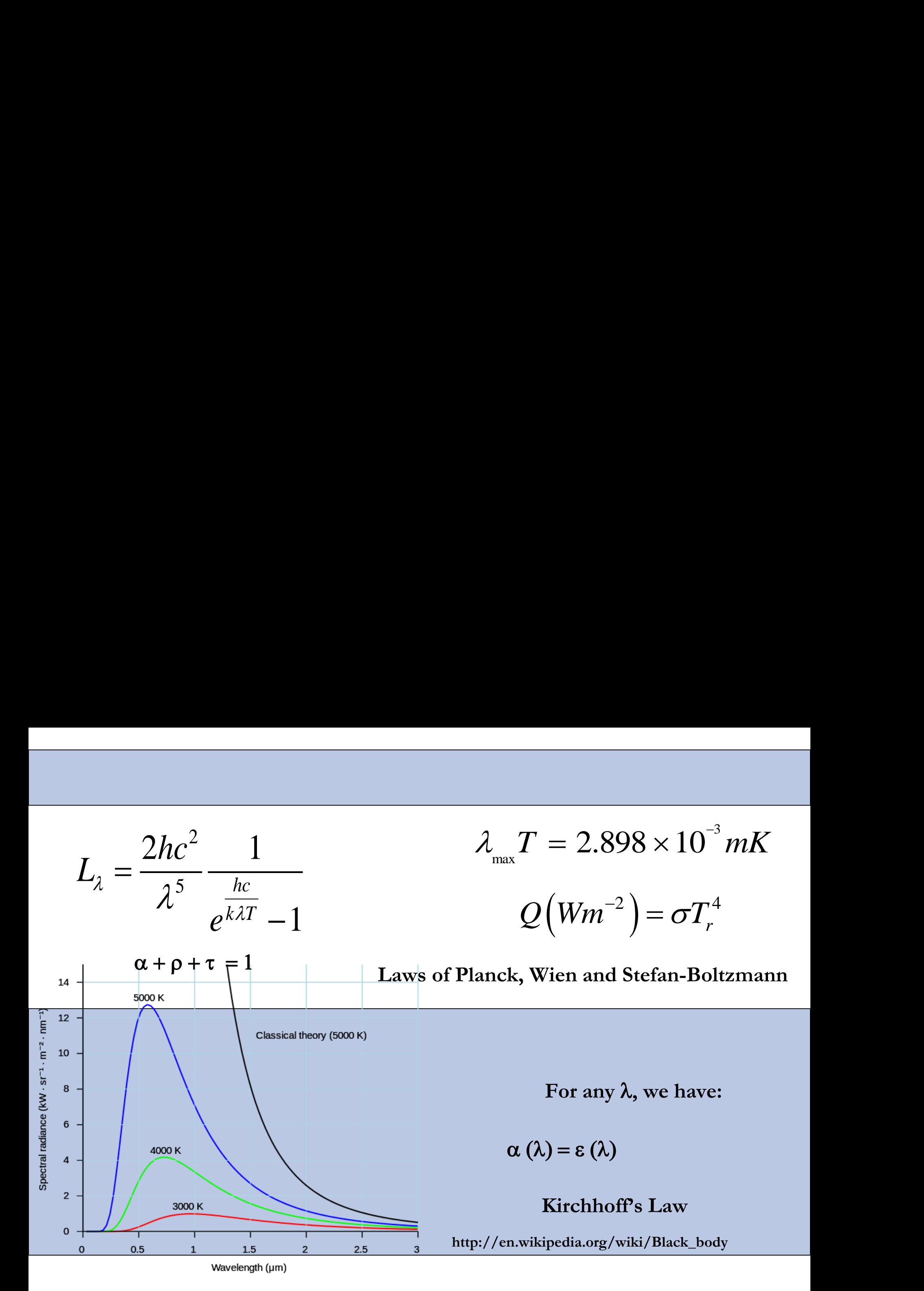

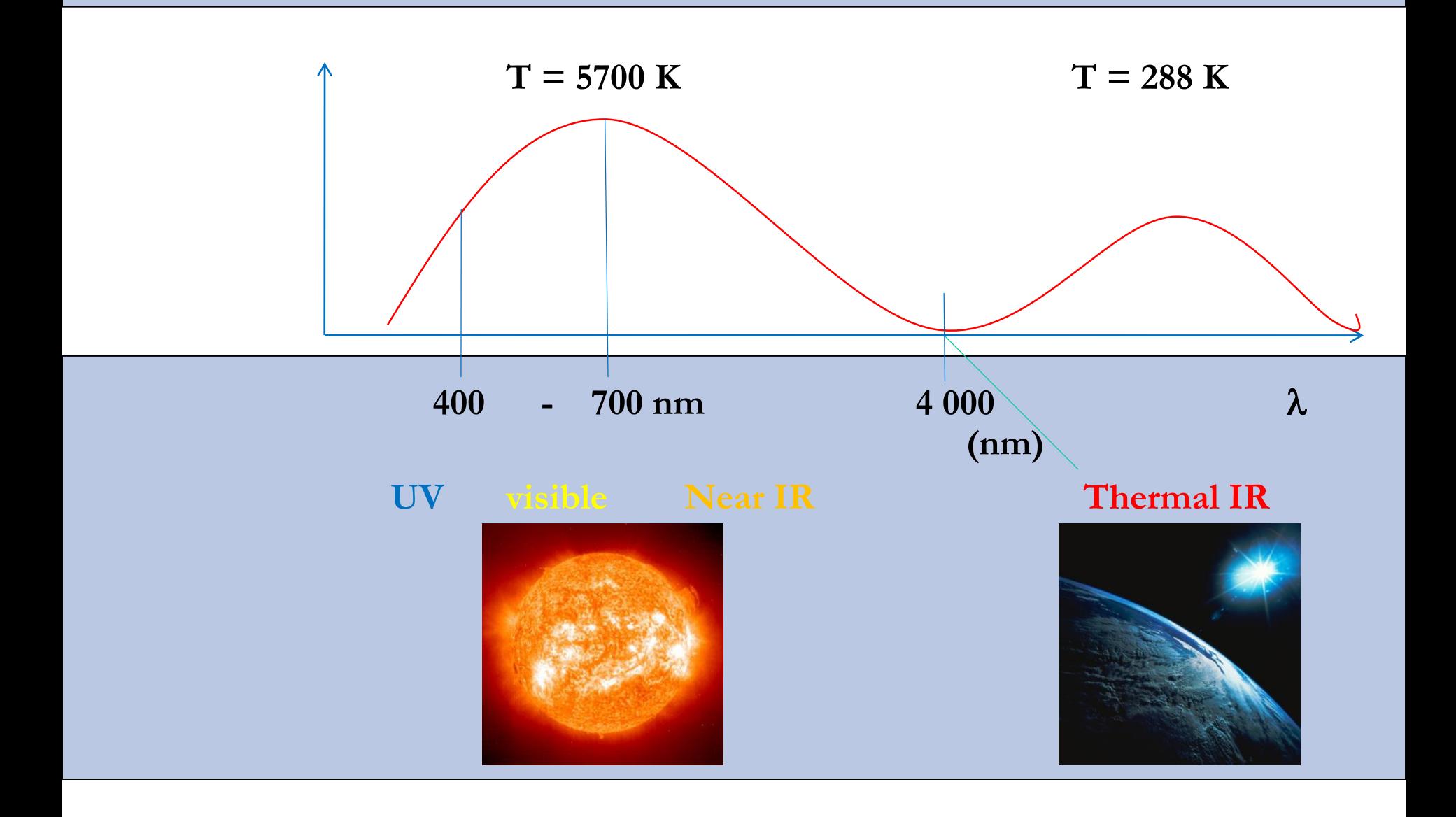

### **Spectral sensitivity**

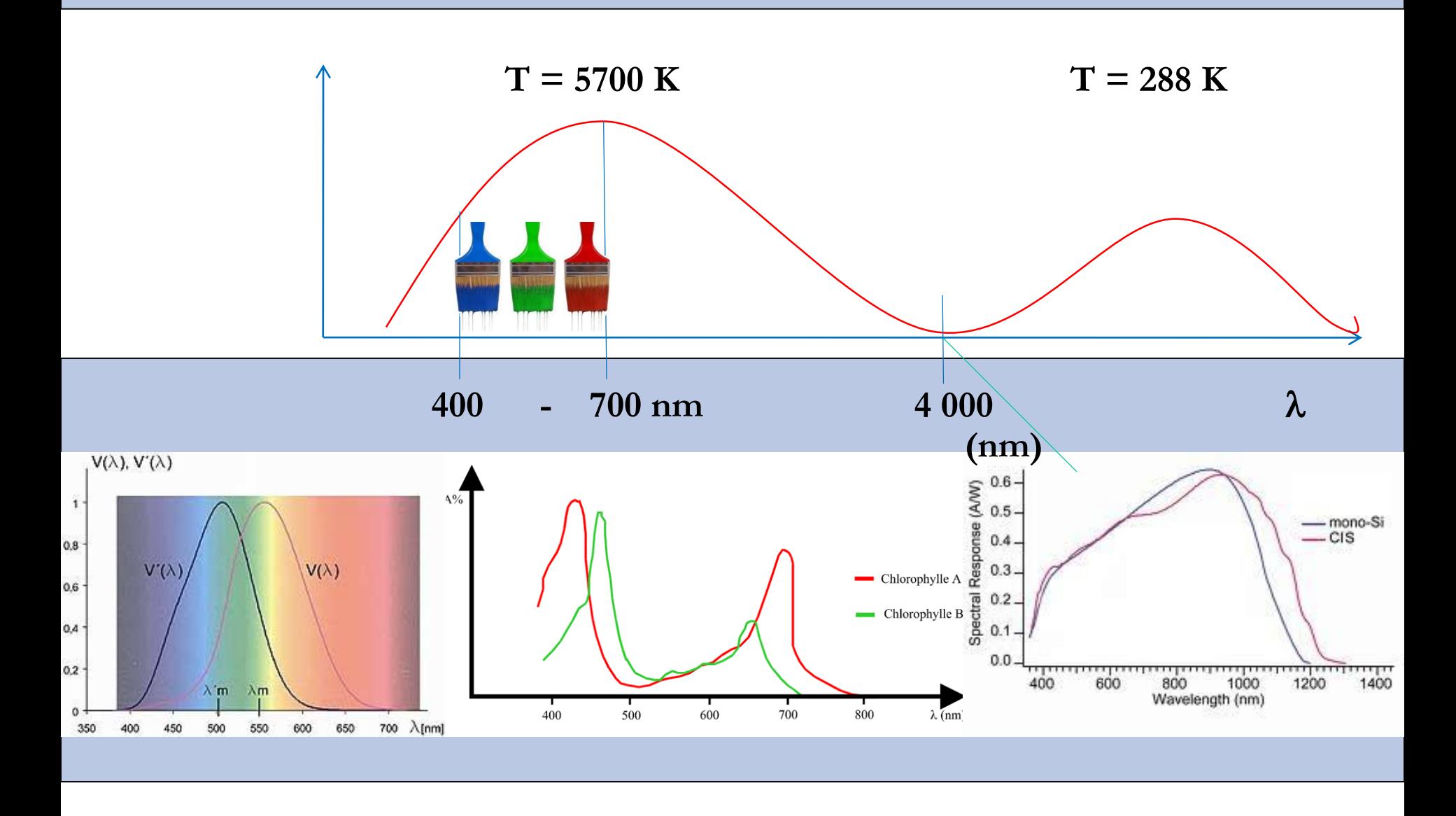

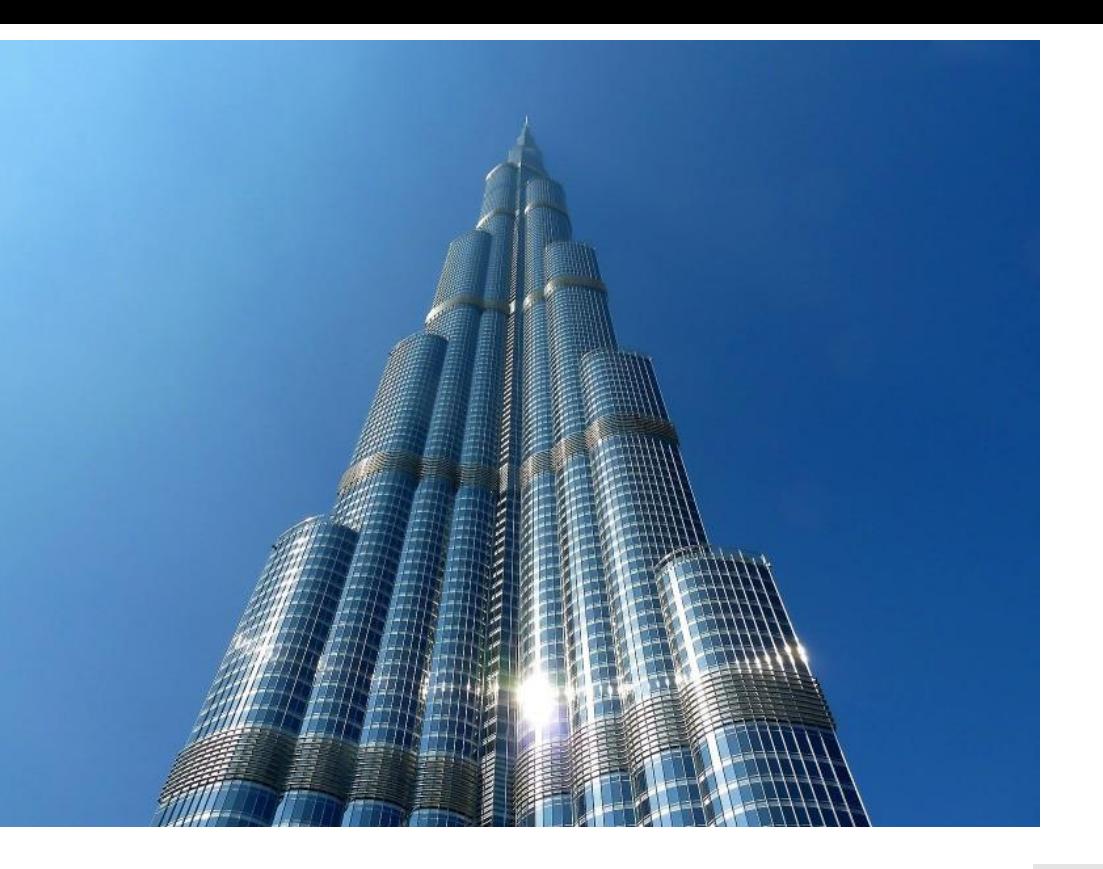

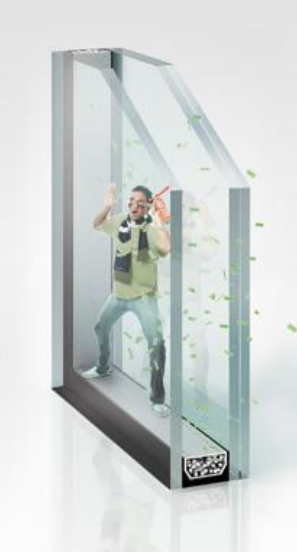

### ATRAPA EL RUIDO Y EL CALOR<br>Y LOS DEJA FUERA DE TU CASA.

Los cristales Guardian Sun, con tecnología Lamiglass<sup>0</sup>,<br>aislan acústica y térmicamente tu casa sin renunciar<br>a la luz.

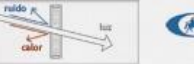

**SUARDIAN**<br>SUN<br>CRISTAL INTELIGENTE

# **Thermography**

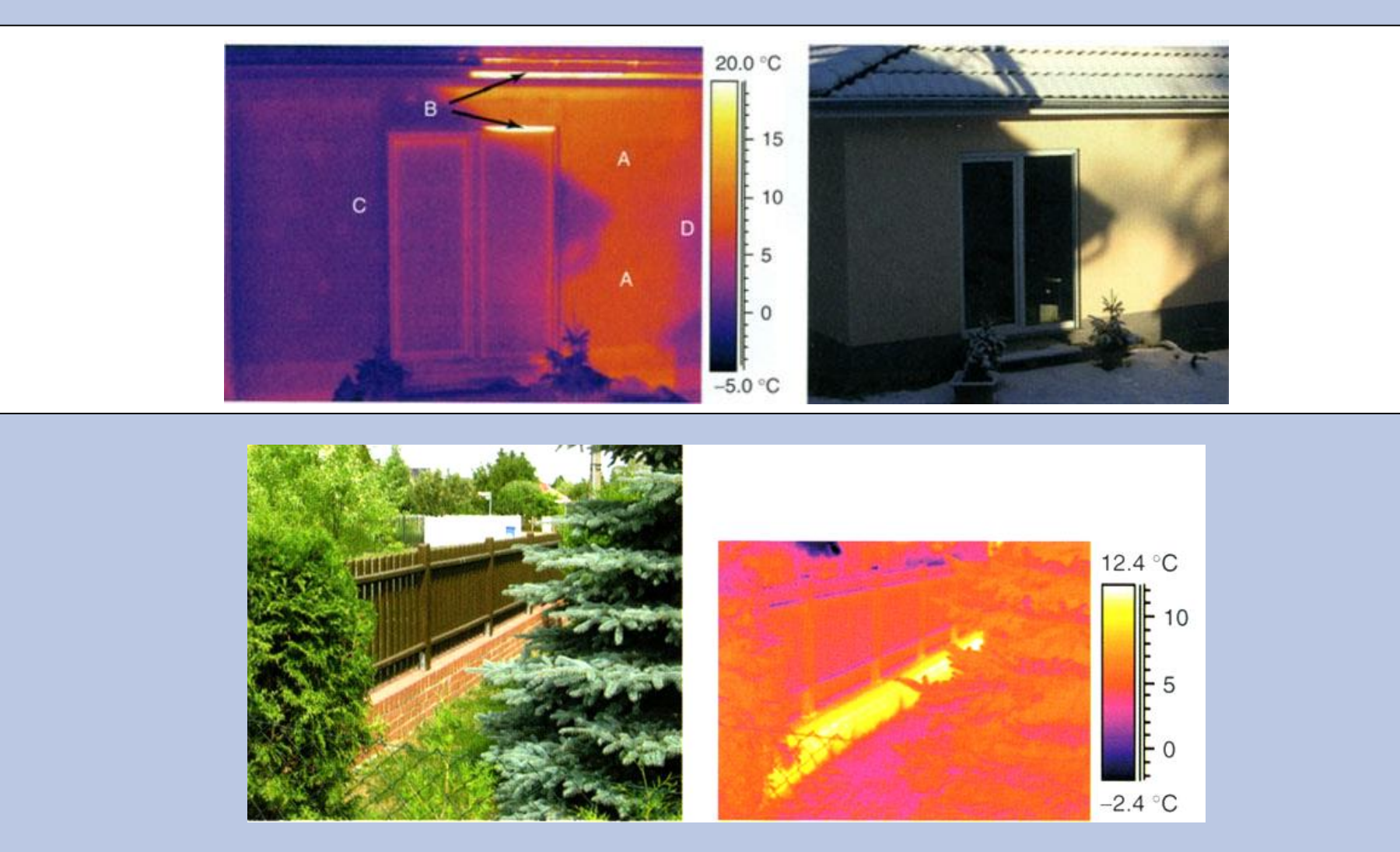

**M. Vollmer & K.-P. Möllmann "Infrared Thermal Imaging: Fundamentals, Research and Applications", Wiley-VCH, 612 pages, 2010.**

### **Thermography**

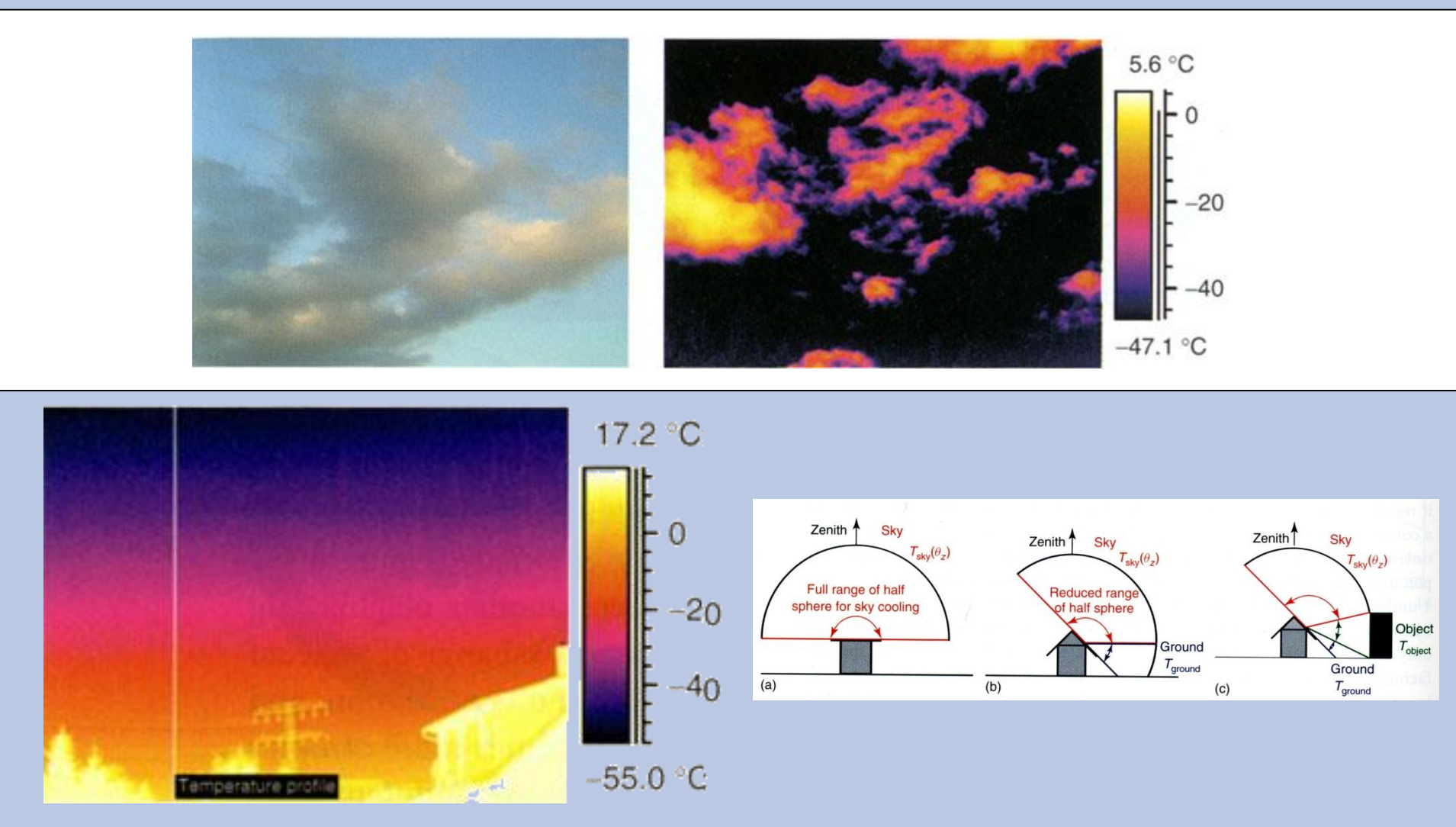

**M. Vollmer & K.-P. Möllmann "Infrared Thermal Imaging: Fundamentals, Research and Applications", Wiley-VCH, 612 pages, 2010.**

1. Radiation to an identified zone with known temperature

2. Radiation to an other part of the domain

We want to compute the temperature distribution in a domain  $\Omega$ , subject to various boundary conditions

$$
div(k \, grad \tau) = 0 \, in \, \Omega
$$

In these equations,  $\tau$  (*K*) is the unknown temperature,  $k$  ( $Wm^{-1}K^{-1}$ ), the thermal conductivity, *h* (*Wm<sup>-2</sup>K<sup>-1</sup>*), the convection coefficient and  $\sigma$  $(Wm^{-2}K^{-4})$  the Stefan-Boltzmann constant. The boundary of the domain is divided into 4

parts:  $S_1$  where the temperature is imposed,  $S_2$ where the normal heat flow is imposed,  $S_3$ , where the convective flow is imposed and  $S_4$ , the radiative part of the boundary. A bar indicates that the concerned quantity is imposed.

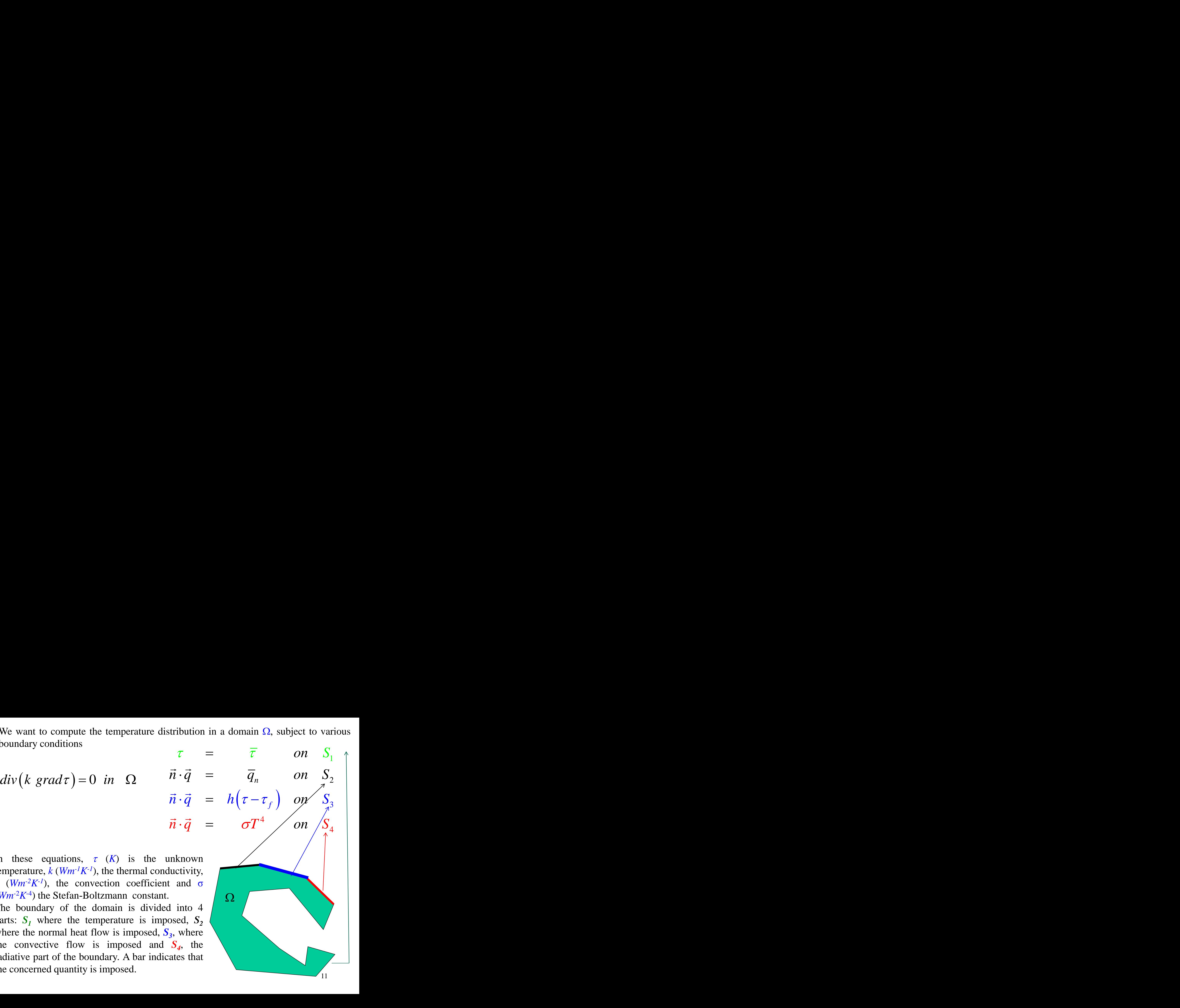

Thermal exchanges by infrared radiation emission are very important. Stefan-Boltzmann's law establishes that irradiance or radiated power per unit area of a blackbody and per unit of time is proportional to the fourth power of the body's thermodynamic temperature, with the factor  $\sigma = 5.6704 \; 10^{-8} \; Wm^{-2}K^{-4}$ ared radiation emission are very important. Stefan-<br>that irradiance or radiated power per unit area of a<br>me is proportional to the fourth power of the body's<br>with the factor  $\sigma = 5.6704 \, 10^{8} \, Wm^2K^4$ <br> $Q = \sigma \left(T_k^4 - T_r^4\$ infrared radiation emission are very important. Stefan-<br>shes that irradiance or radiated power per unit area of a<br>of time is proportional to the fourth power of the body's<br>ure, with the factor  $\sigma = 5.6704 \, 10^{8} \, Wm^{2}K^{$ ermal exchanges by infrared radiation emission are very important. Stefan-<br>
Iltzmann's law establishes that irradiance or radiated power per unit area of a<br>
cekbody and per unit of time is proportional to the fourth power mission are very important. Stefan-<br>
r radiated power per unit area of a<br>
al to the fourth power of the body's<br>  $\left( \frac{5.6704 \, 10^{-8} \, Wm^2 K^4}{4} \right)$ <br>
operature of the body.<br>  $(T_k - T_r)$ <br>
matrix is calculated exactly as for<br> important. Stefan-<br>per unit area of a<br>wer of the body's<br> $K^{-4}$ <br> $\frac{1}{K^{-4}}$ <br> $\frac{1}{1}$ <br> $\begin{bmatrix} 2 & 1 & -3 \\ 1 & 2 & -3 \\ -3 & -3 & 6 \end{bmatrix}$ <br>he domain must<br>bove coefficient<br>ons Mortant. Stefan-<br>
unit area of a<br>
r of the body's<br>
exactly as for<br>
exactly as for<br>
ient:<br>  $\begin{bmatrix} 2 & 1 & -3 \\ 2 & -3 \\ 3 & -3 & 6 \end{bmatrix}$ <br>
domain must<br>
re coefficient<br>  $\begin{bmatrix} 12 \end{bmatrix}$ mission are very impo<br>
or radiated power per u<br>
al to the fourth power<br>
= 5.6704 10<sup>-8</sup>  $Wm^2K^4$ <br>  $K^4$ <br>  $K^4$ <br>
mperature of the body.<br>  $(\Gamma_k - T_r)$ <br>
matrix is calculated explaced by the coefficie<br>
replaced by the coefficie *Therefore of radiated power per unit area of a*<br> *T*  $\sigma = 5.6704 \, 10^{-8} \, Wm^2K^{-4}$ <br>  $T_r^4$ <br> *T*  $T_r^4$ <br>  $T_r^4$ <br>  $T_r^4$ <br>  $T_r^4$ <br>  $T_r^2(T_k - T_r)$ <br> *Therefore in the body.*<br> *T<sub>r</sub>*  $T_r$   $(T_k - T_r)$ <br> *This Therefore in the coef* mportant. Stefan-<br>er unit area of a<br>wer of the body's<br>4<br>ed exactly as for<br>ficient:<br> $\begin{bmatrix} 2 & 1 & -3 \\ 1 & 2 & -3 \\ -3 & -3 & 6 \end{bmatrix}$ <br>e domain must<br>ove coefficient<br>ns ion emission are very important. Stefan-<br>
ance or radiated power per unit area of a<br>
ortional to the fourth power of the body's<br>
tor  $\sigma = 5.6704 \, 10^{8} \, Wm^{2}K^{4}$ <br>  $\frac{1}{k} - T_{r}^{4}$ <br>
ace temperature of the body.<br>  $\Gamma_{k}$ mportant. Stefan-<br>er unit area of a<br>wer of the body's<br>4<br>ed exactly as for<br>ficient:<br> $\begin{bmatrix} 2 & 1 & -3 \\ 1 & 2 & -3 \\ -3 & -3 & 6 \end{bmatrix}$ <br>e domain must<br>ove coefficient<br>ns

$$
\mathcal{Q} = \sigma\!\left(T_k^4 - T_r^4\right)
$$

In this expression,  $T_k$  represents the surface temperature of the body. By developing this expression we obtain:

$$
Q = \sigma \big(T_k^2 + T_r^2\big)\big(T_k+T_r\big)\big(T_k-T_r\big)
$$

For a radiation element, the "conductivity" matrix is calculated exactly as for convection, but the convection coefficient *h* is replaced by the coefficient:

$$
Q = \sigma \left( T_k^4 - T_r^4 \right)
$$
  
this expression,  $T_k$  represents the surface temperature of the body.  
 $Q = \sigma \left( T_k^2 + T_r^2 \right) \left( T_k + T_r \right) \left( T_k - T_r \right)$   
or a radiation element, the "conductivity" matrix is calculated exactly as for  
nvection, but the convection coefficient *h* is replaced by the coefficient:  

$$
\sigma \left( T_k^2 + T_r^2 \right) \left( T_k + T_r \right) \qquad K_r = \frac{\sigma \left( T_k^2 + T_r^2 \right) \left( T_k + T_r \right) eL}{6} \begin{bmatrix} 2 & 1 & -3 \\ 1 & 2 & -3 \\ -3 & -3 & 6 \end{bmatrix}
$$
  
this expression, the temperatures of the radiative boundary of the domain must  
e evaluated in the same loop as the computed ones. Thus, the above coefficient  
is to be obtained by successive approximations during the iterations

In this expression, the temperatures of the radiative boundary of the domain must be evaluated in the same loop as the computed ones. Thus, the above coefficient has to be obtained by successive approximations during the iterations

We start with an example where the boundary conditions consist of radiation on 3 faces and fixed temperatures on the fourth one. The isotherms are shown for the first (left) and the second iteration (right)

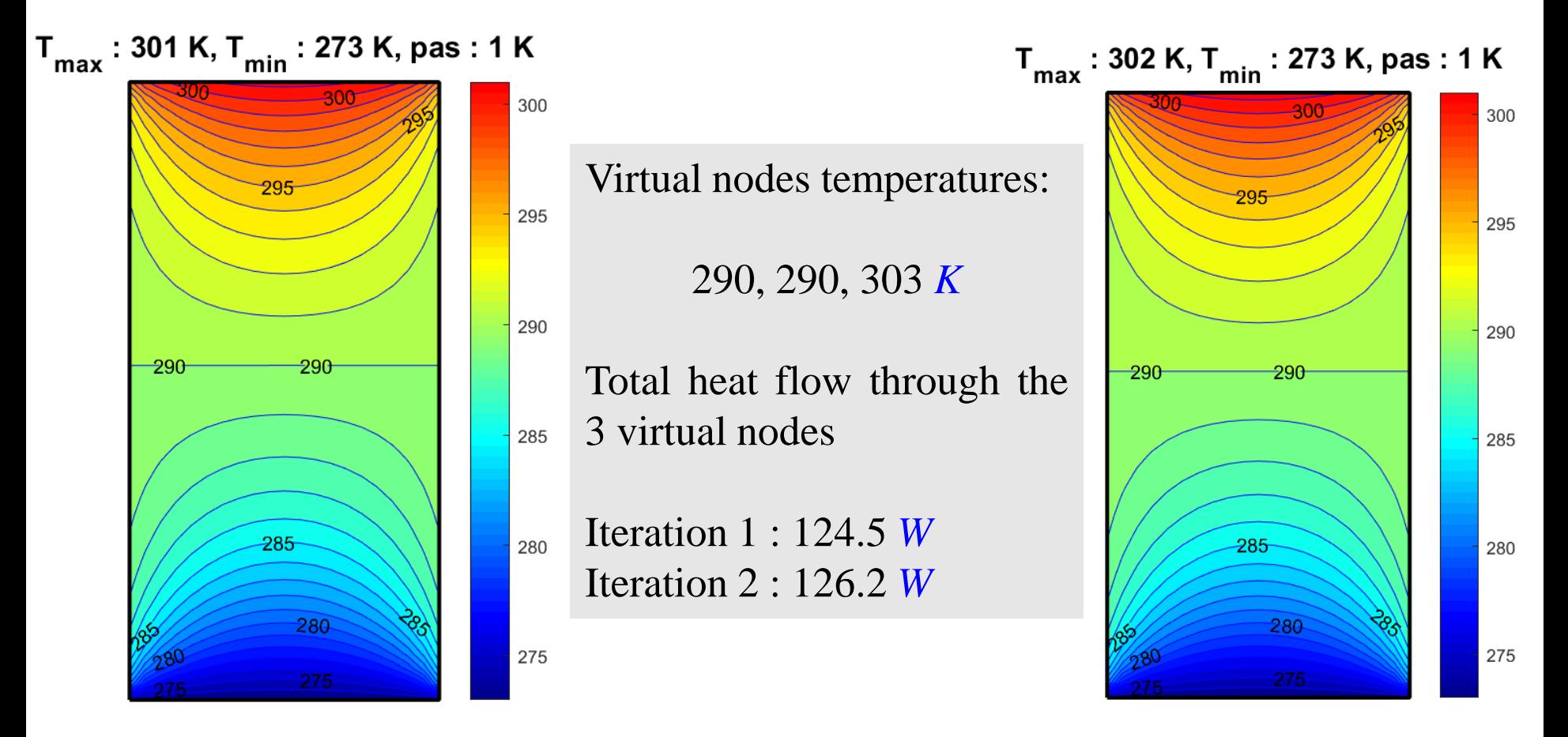

13 Iteration 1 : pseudo *h* coefficients: 1.383 1.383 1.4788 *Wm-2K-1* Iteration 2 : pseudo *h* coefficients: 1.2973 1.2973 1.5373 *Wm-2K-1* There is not a big difference between the 2 iterations

With other boundary conditions, the isotherms are shown for the first (left) and the second iteration (right)

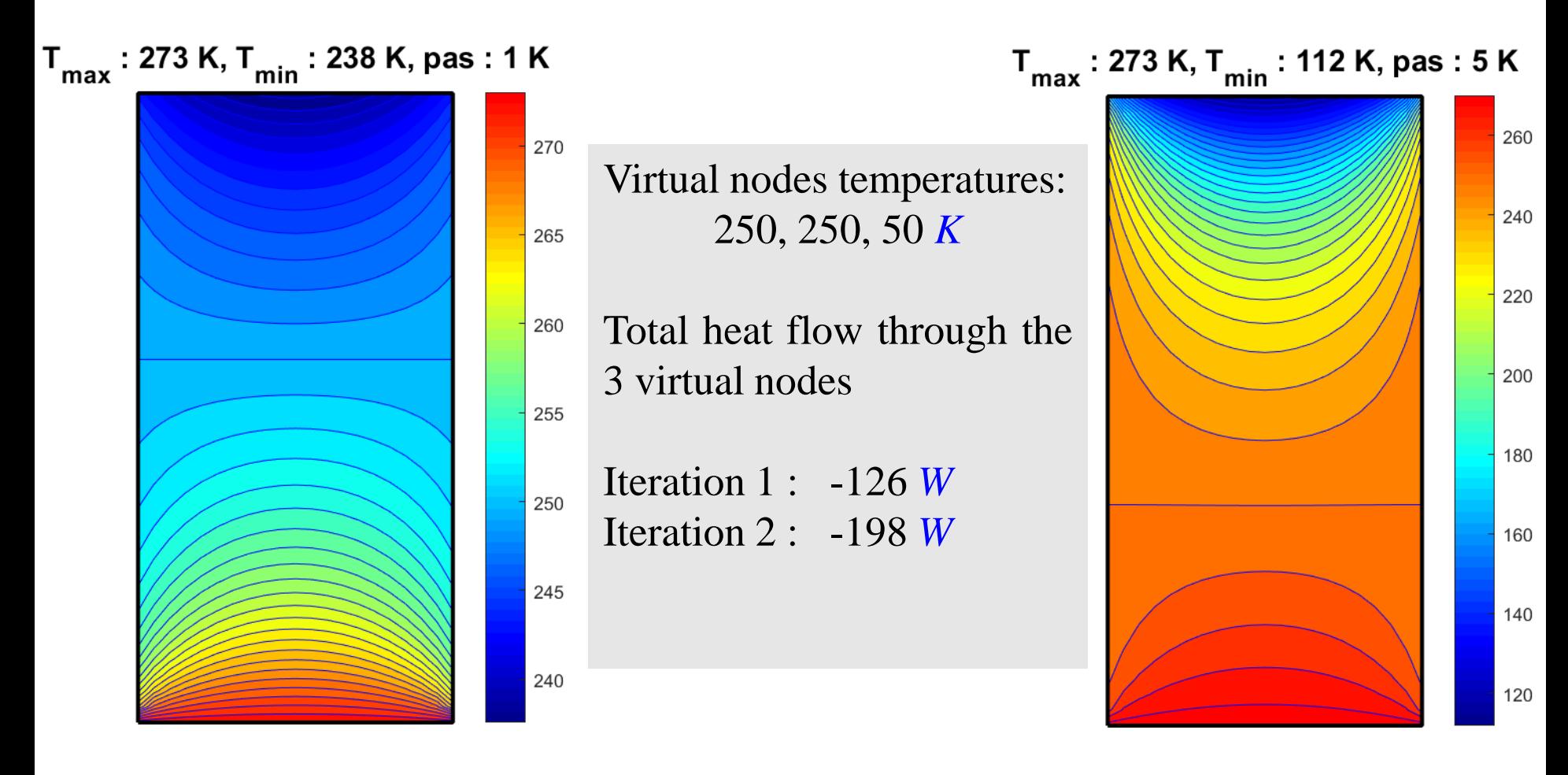

Iteration 1 : pseudo *h* coefficients: 0.552 0.552 0.014 *Wm-2K-1* Iteration 2 : pseudo *h* coefficients: 1.790 1.790 0.491 *Wm-2K-1* There is a major difference between the 2 iterations

The convergence of the solution is seen trough the value of a global information, i.e., the minimum temperature in the domain. The right drawing shows the iteration 11.

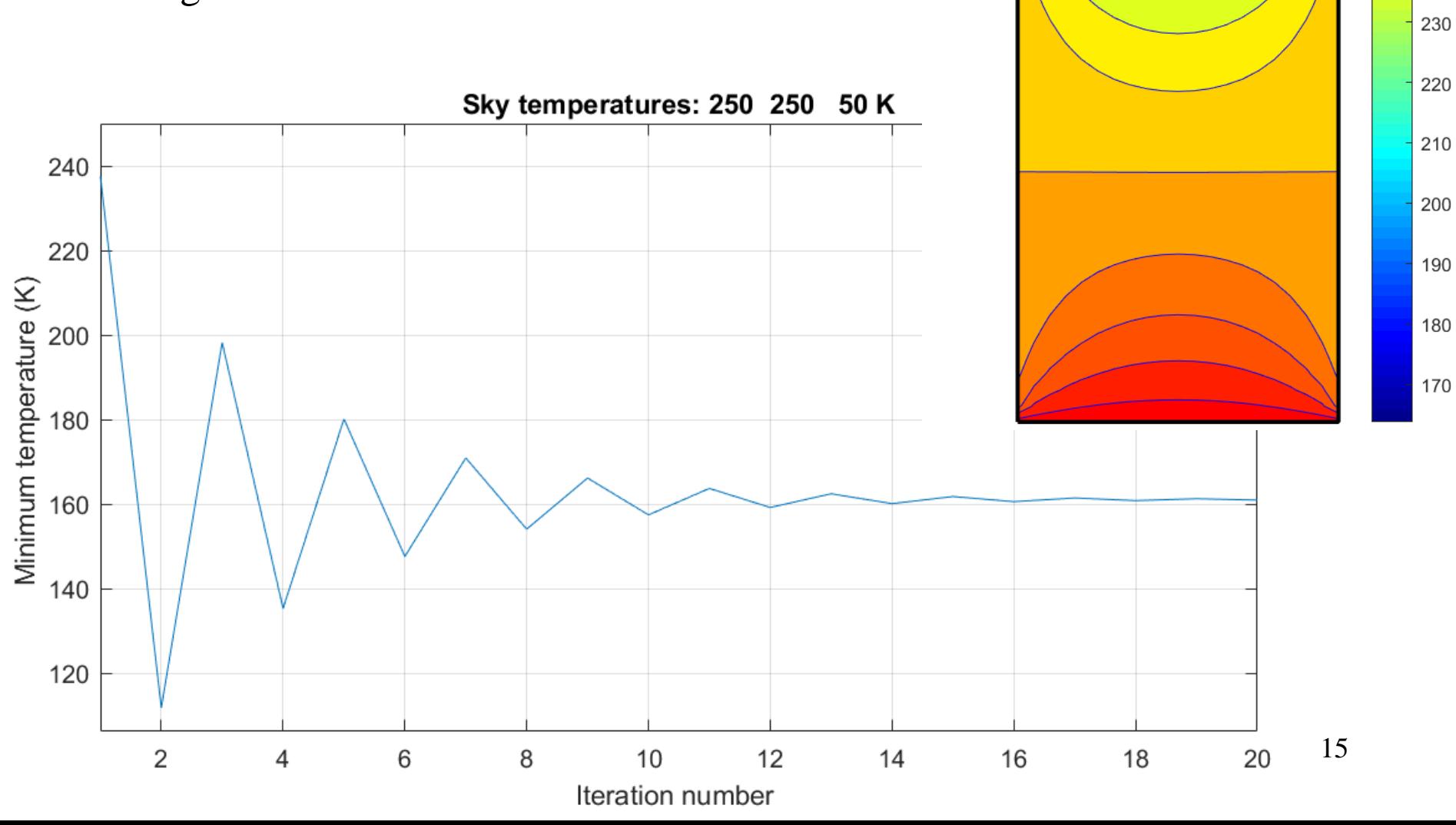

 $T_{max}$ : 273 K, T<sub>min</sub>: 164 K, pas: 5 K

270

260

250

Concerning the value of the total heat flow between the virtual radiation nodes and the base of the domain, the convergence is acceptable. It is achieved after less than ten iterations. The right drawing displays the iteration seven.

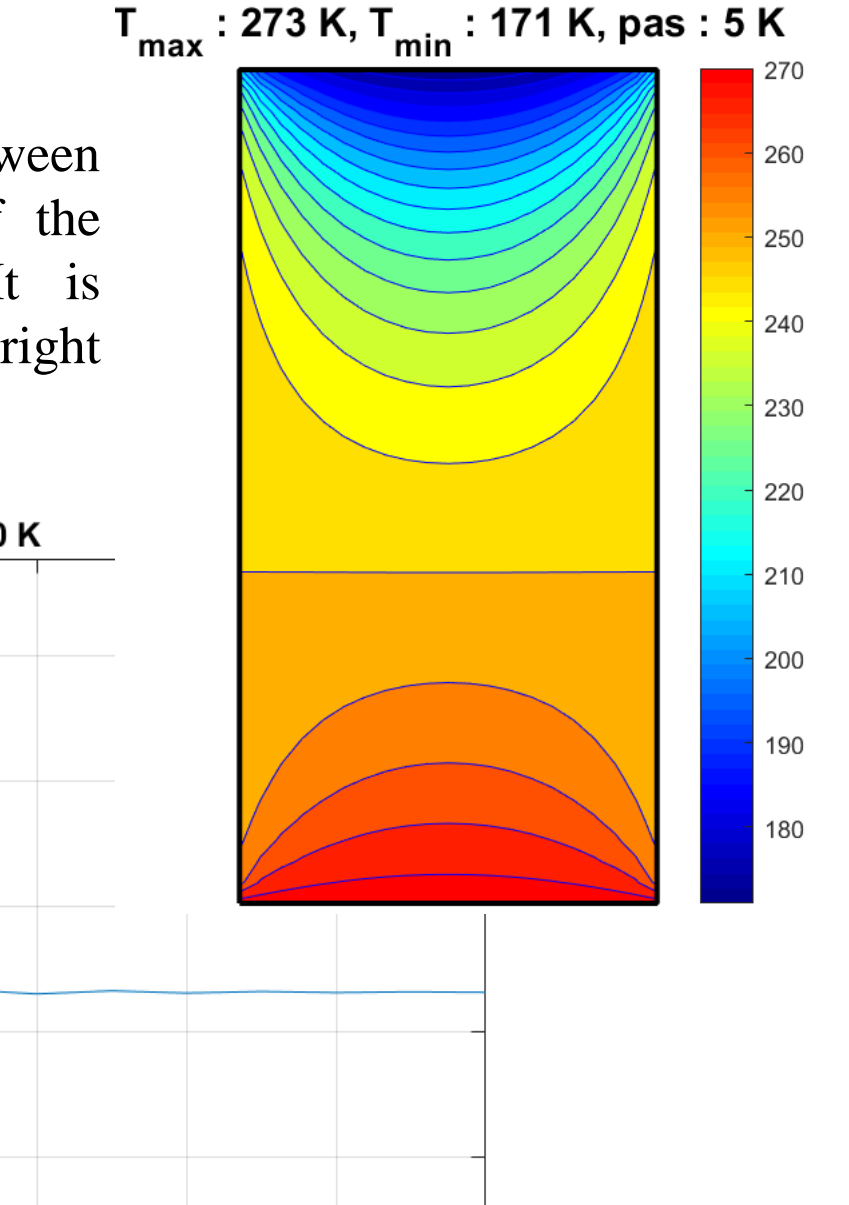

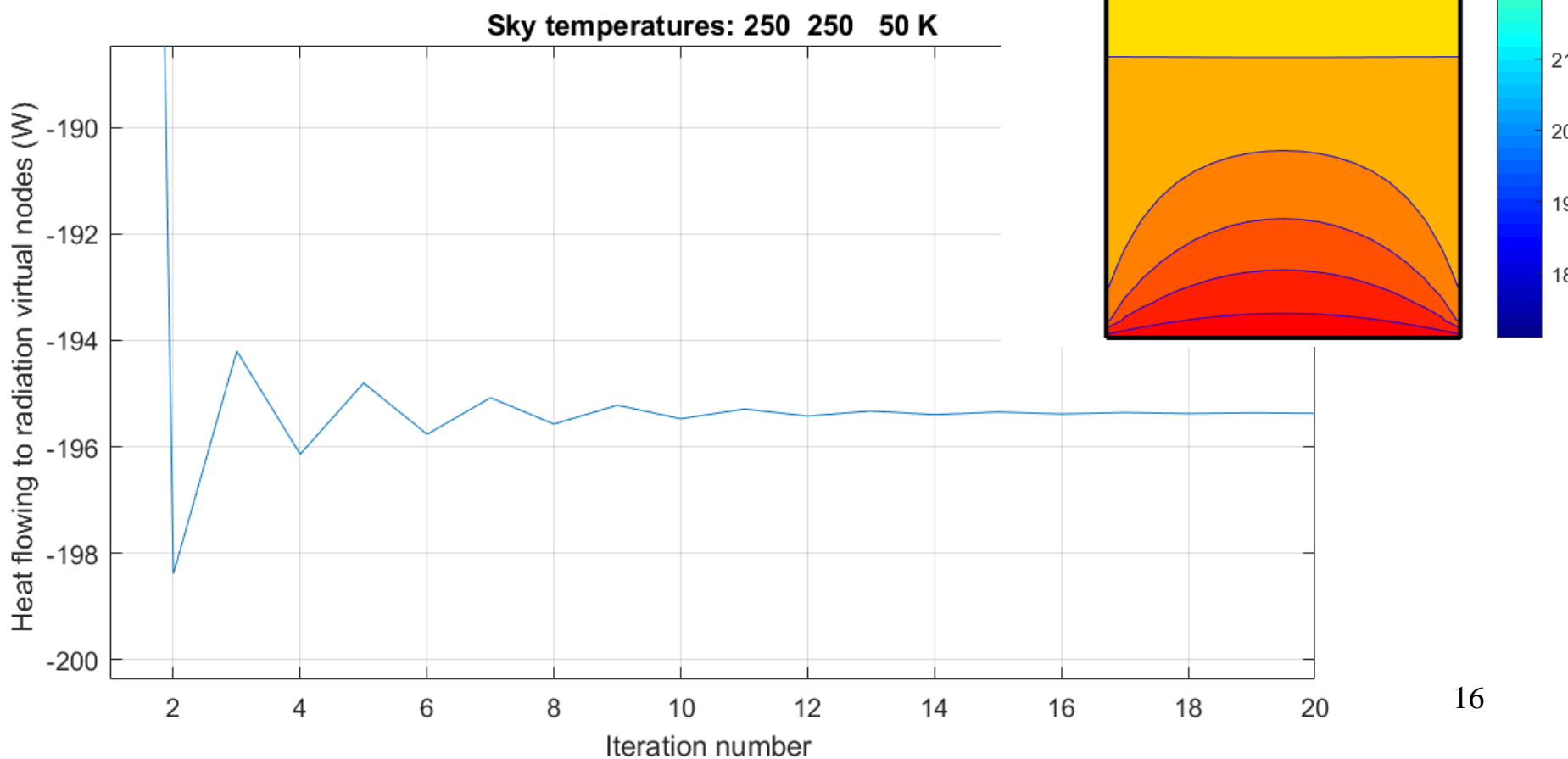

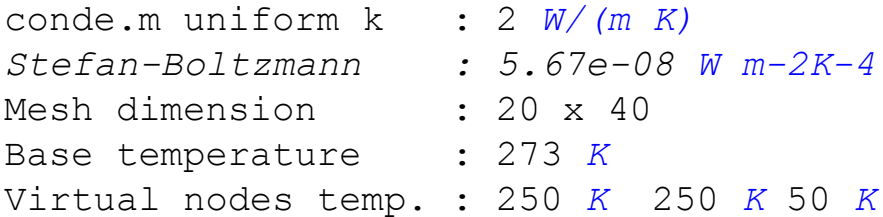

#### **Evolution of the pseudo** *h* **coefficient**

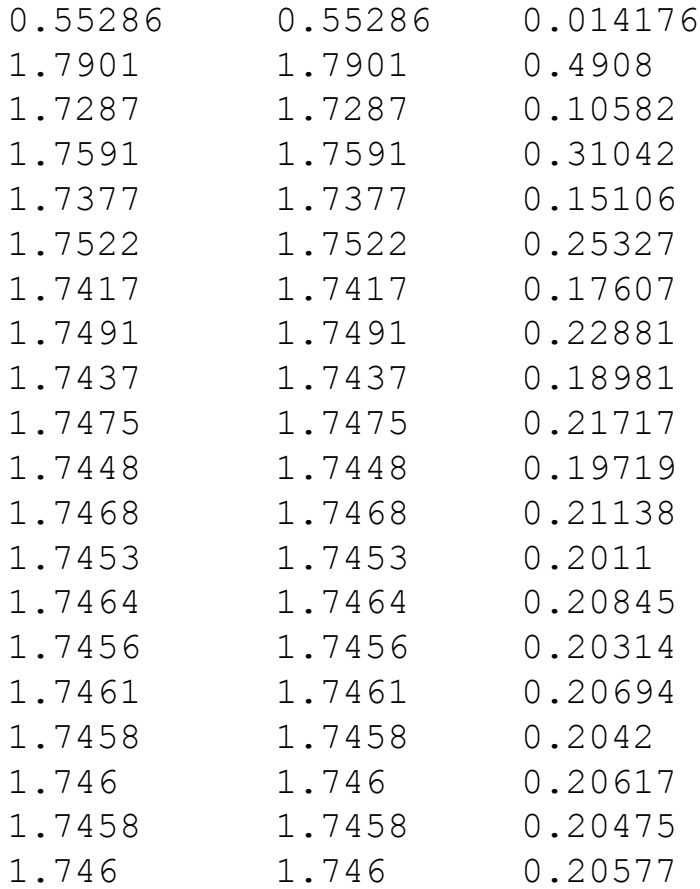

# **The 20 steps of the computation**

**T min (***K***) et Heat flow (***W***)**

[tmi hvn]

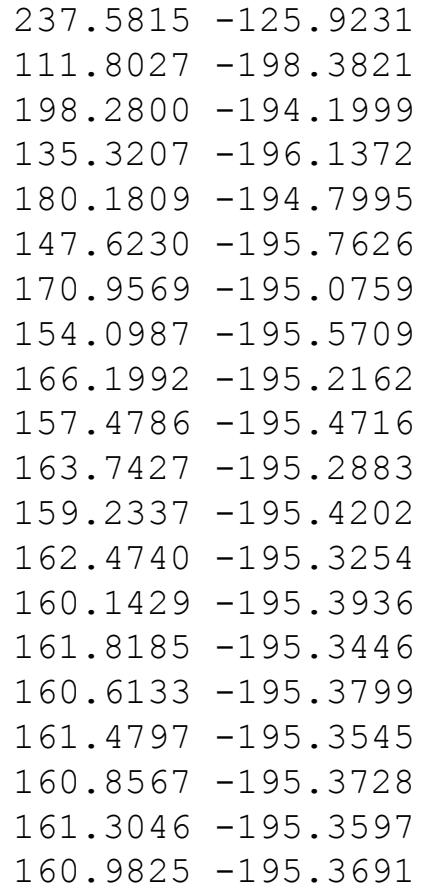

## Procedure Matlab © *pp\_ radiation.m* for radiation

```
tb = 273;pqe=[20; 40; 1; 20];pf=[0; 12.5; 0];ts=[290; 290; 303];SB = 5.6704e-8;
 123456789
 \mathbf{1}\overline{2}qs = pf(1)*pqe(1)*pqe(2);qw=pf(2)*pqe(2)*pqe(3);qe=pf(3)*pqe(2)*pqe(3);\mathcal{S}th = pqe(3); he=pqe(2); tst = tic; & Beginning analysis, timer init.
 \overline{4}nx = pge(4);ny = nx*2;nel = nx*ny;no = (nx+1)*(ny+1); % Mesh
    disp('********************')% First iteration ==================================
 5
 6
    co = conde(nx, ny);7\overline{ }disp(['Stefan-Boltzmann : ',num2str(SB,'%0.3q'),' Wm-2K-4'])
 8
   disp(['Mesh dimension : ',num2str(nx),' x ',num2str(ny)])
 9
   disp([ 'Base temperature: ',num2str(tb,3),'K' ])
   disp(['Virtual nodes temp. : ',num2str(ts'),' K'])
10
    Kel = \frac{\text{th}}{\text{s}} = \frac{1}{\text{s}} -1 -2 -1;-1 4 -1 -2;-2 -1 4 -1;-1 -2 -1 4]; \frac{\text{s}}{\text{s}} elem. K
11
12
    tca = ones(no, 1) *min(ts);
13
    1K = \log(nx, ny); \frac{1}{x} Computing the localization matrix (nel x 4)
14
    nit = 2;15
    [K] = ItKr (tca,ts,nx,ny,th,he,SB); \frac{1}{6} he is the height of the domain in m
    for n=1:nel;for i=1:4;for j=1:4 % Assembling nel conduct. matrices Kel
16
17
               K(\lfloor K(n,i),\lfloor K(n,i)\rfloor)=K(\lfloor K(n,i),\lfloor K(n,i)\rfloor)+\text{co}(n)*Kel(i,i);end;end;end
18
    qco = K(1:no-nx-1,no-nx:no+size(K,1)-no)*(ones(nx+1,1)*tb; ...19
        ts(1:size(K,1)-no,1)];
20
    tca = -K(1:no-nx-1,1:no-nx-1)\qco;qap=1;qrisb(nx,ny, [tca ; ones(nx+1,1) *tb], qap); axis off \frac{1}{8} Drawing isotherms
21
22
    tmi1 = min(tca(1:no-nx-1));23
    sm = (K^*[tca;ones(nx+1,1)*tb;ts(1:size(K,1)-no)]'); \frac{1}{2} syst. sec. memb.
24
    hvn1 = sum(sm(size(sm,2)-2:size(sm,2)));
    if nit > 1 % Additional iterations =======================================
25
26
    [hvn,tmi]=radit(tca,nx,ny,tb,ts,th,he,lK,Kel,co,nit,tmi1,hvn1,SB);27
    end
28
    disp(['Number of iterations: ',num2str(nit)]) % Numb. iterations
29
    disp(['Min. mesh temper. : ',num2str(tmi(1:min(5,nit))',5),' K'])
    disp(['Total convert. flow : ', num2str(hvn(1:min(5,nit))', 5), ' W'])
30
31
   disp([{}^{\prime}Cpu : ',num2str(toc(tst),{}^{\prime}%0.3q'),' sec.'])
```
Procedure used to obtain the previous results.

## **Procedure for the solution of a thermal conduction problem with radiative boundary conditions**

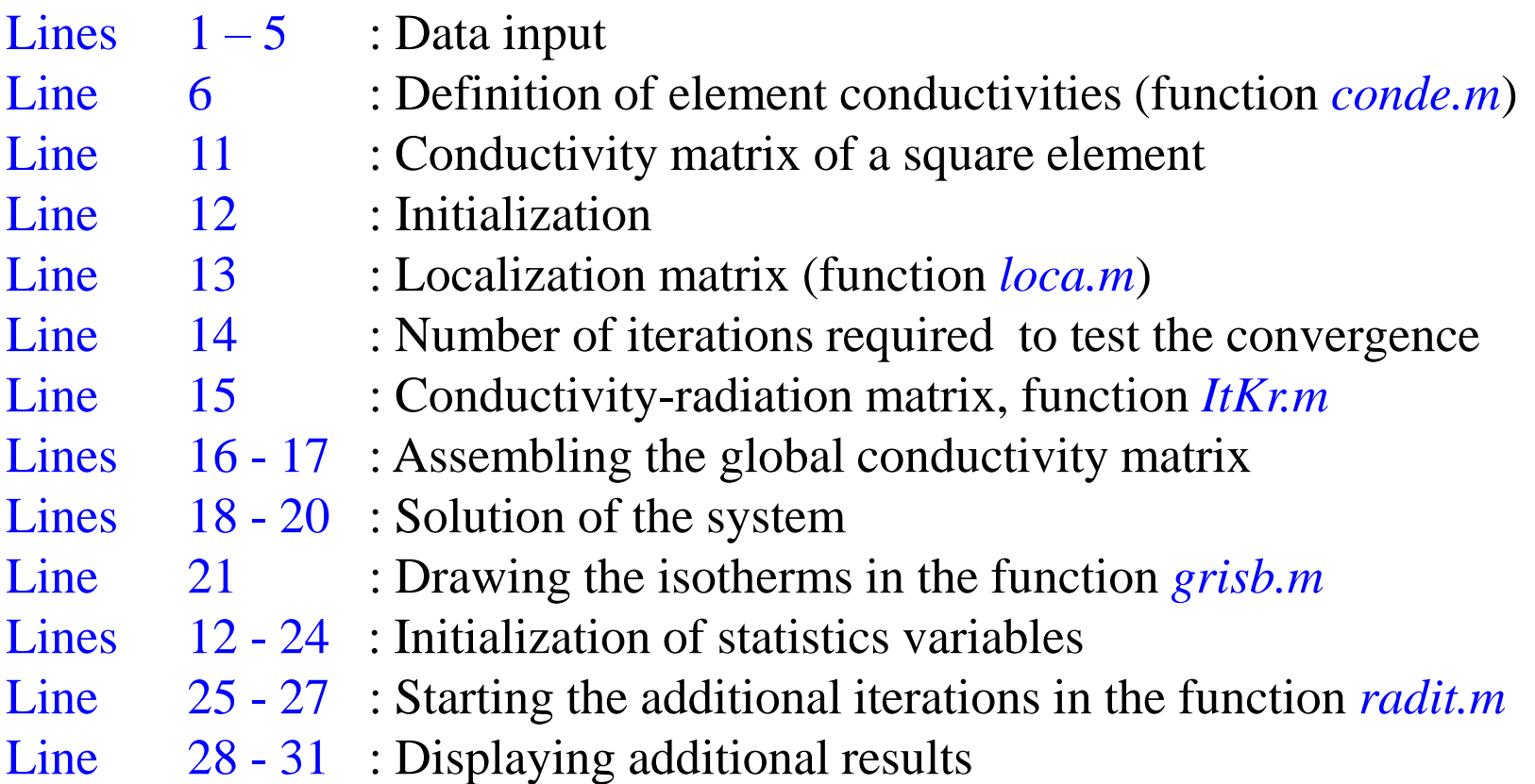

#### Lines  $1-5$  : Data input

```
tb = 270;tt = tb+50; pge = [1;2;1;50];
nx = pge(4);ny = nx*2;nel = nx*ny;no = (nx+1)*(ny+1);nf = nx+1; % Mesh
```
The variables *tb* & *tt* give the temperatures on the top and the bottom of the domain. The vector *pge* contains the dimensions of the domain: width, height, thickness and the number *nx* of elements in the horizontal direction. *ny* is the number of elements in the vertical direction: twice *nx*. The following items concern the computation of *nel*: number of elements, *no*: number of nodes, *nf*: number of nodes on a horizontal line of the mesh.

Matlab© function *conde.m* to handle non uniform k

```
1
 2
 3
 4
 5
 6
 7
 8
 9
10
    function [co] = conde(nx,ny) % Treatment of non uniform onductiv.
    k = 1; \t\& \t\& W/(m K)nel = nx*ny; % Number of element computed from mesh definition 
    fa = 1 ; \frac{1}{8} Ratio between the 2 conductivities, if 1, k is a cst
    \cos = \text{ones}(\text{nel}, 1) * k;co(nx*nx+1:nx*nx+nx) = k*fa; % Second k on horizontal band 1
    if nx > 2; co(nx * (nx-1) + 1 : nx * nx) = k * fa; end \frac{1}{2} Second k on horizontal band 2
    disp(['Thermal conductivity. : ', num2str(k, '%0.3q'), 'W/(m K)'])
    disp(\lceil'Main & bridge k. : ',num2str(\lceil \text{co}(1) \rceil co\lceil \text{nx}^*nx+1)\rceil),' W/\lceil \text{m K} \rceil'\rceil)
    end
```
For a mesh of *nx* x *ny* elements (arguments of the function), one defines the vector *co* (output of the function) which contains the values of the coefficients of conductivity of all the elements.

In a non-homogeneous medium, the conductivities may vary from one element to another, it is necessary to add to the previous procedure the two lines defining the elements operating with the second conductivity and modify the assembly of the elements. The conductivity coefficient acts as coefficients in the assembly of the global matrix (*line 9*). The conductivities of the elements are stored in the vector *co* of dimension *nel*.

#### Line 5 : conductivity matrix of a square element

Kel = pge(3)/6\*[4 -1 -2 -1;-1 4 -1 -2;-2 -1 4 -1;-1 -2 -1 4]; % elem. K

The variable *pge(3)* corresponds to the thickness of the element. The matrix coefficients are written in compact form.

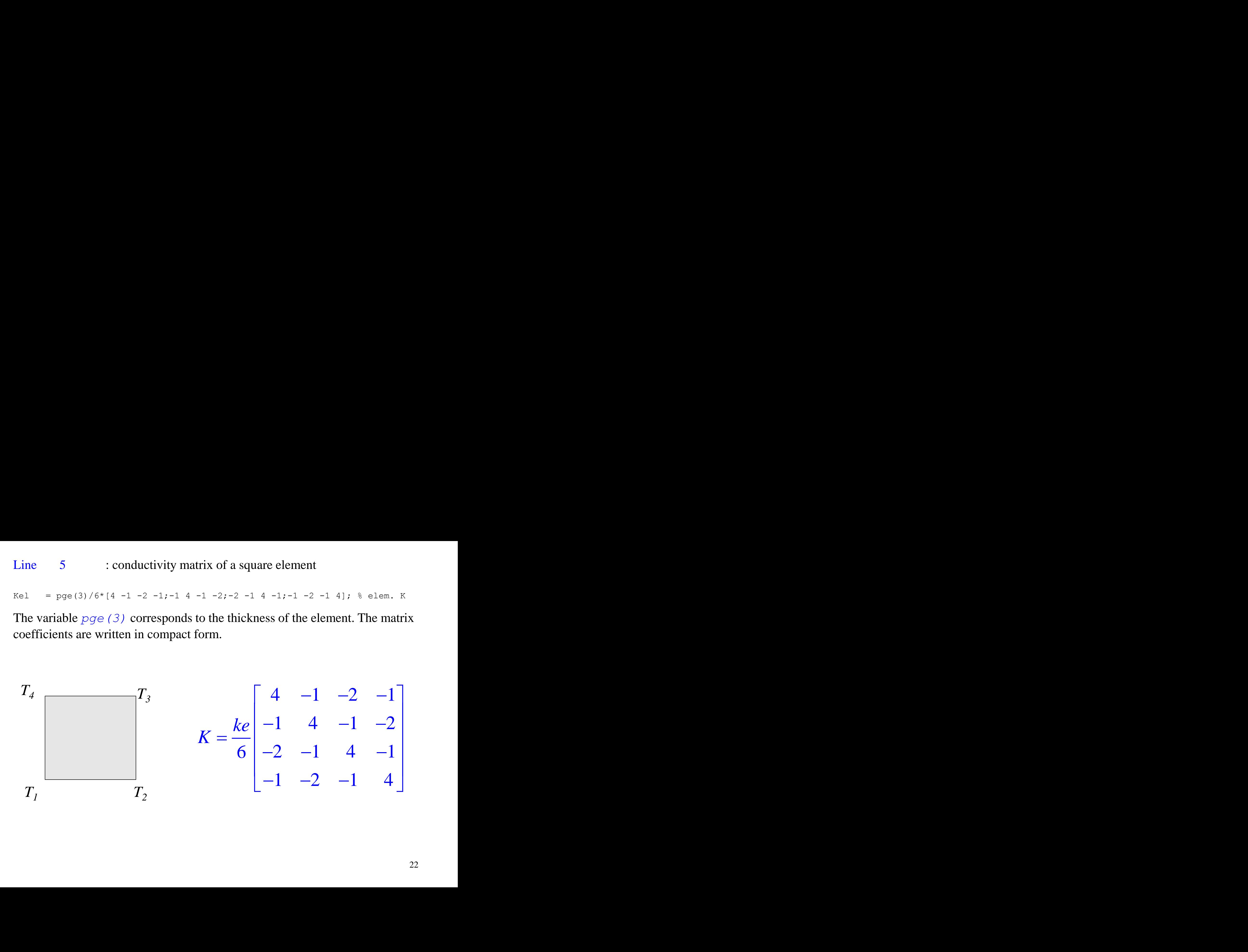

#### Line 7 : compute the localization matrix (function *loca.m*)

The element node sequence is always the same and must be satisfied during assembling

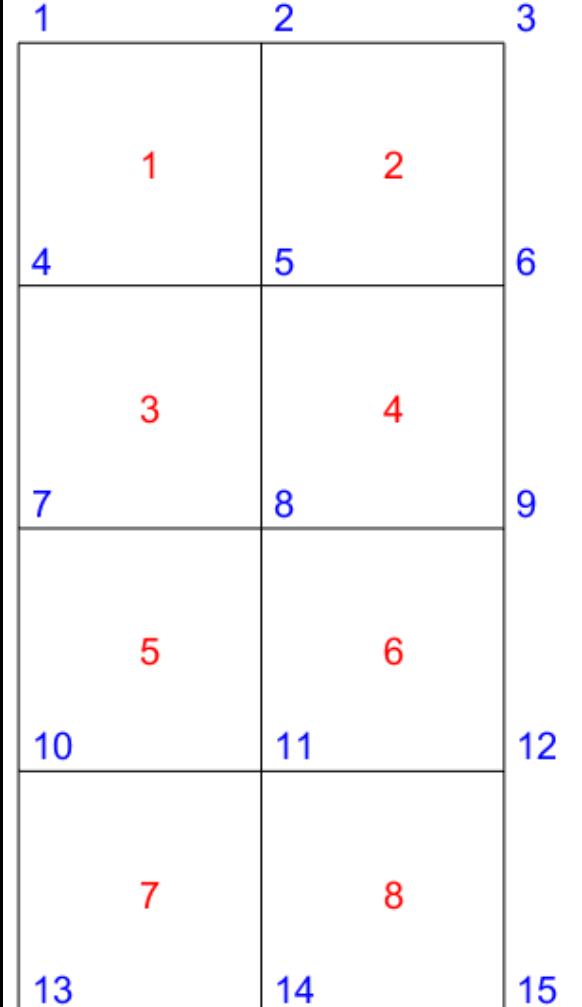

For each element, the four nodes must be located in the domain mesh. For the first element, line 1 of the localization matrix, we have then the global nodes: 4, 5, 2 and 1, etc..  $T_1$   $T_2$ 

 $T_{\rm\scriptscriptstyle 4}$ 

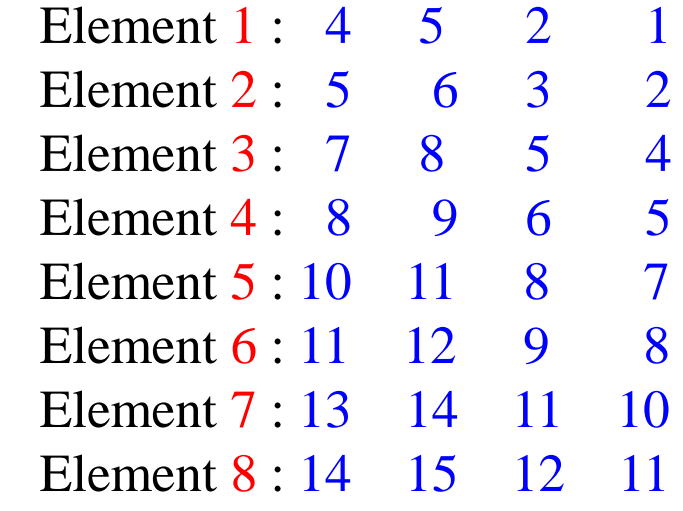

*Here, to improve the efficiency of the procedure, we use direct localization instead of the matrix formalism seen before in the theoretical presentation.*

*T3*

Matlab© function *loca*.*m* 1 2 3 4 5 6 7 8 9 10 11 12 13 function [lK]=loca(nx,ny) % Localization matrix with fixed base  $nel = nx * ny;$  $nf = nx+1;$ IK = zeros(nel, 4);  $\frac{1}{5}$  Elements are numbered left - right, top - bottom for  $j = 1 : ny$  % Nodes are numbered left - right, top - bottom for  $i = 1:nx$  $IK((\n\dot{i}-1) * nx + i, 1) = \dot{i} * (nx + 1) + i;$  $IK((\n\dot{\mathbf{i}}-1)*nx+\dot{\mathbf{i}},2) = IK((\n\dot{\mathbf{i}}-1)*nx+\dot{\mathbf{i}},1) + 1;$  $IK((\n\dot{\eta}-1)*nx+i,3) = IK((\n\dot{\eta}-1)*nx+i,1) - nx;$  $IK((\n\dot{\eta}-1)*nx+\dot{1},4) = IK((\n\dot{\eta}-1)*nx+\dot{1},1) - nf;$  end end end

The above function creates the localization matrix for *nx* x *ny* meshes defined in a vertical rectangle (1 m x 2 m).

In the previous slide we see a 2 x 4 mesh, and the corresponding localization matrix

To generate this matrix in Matlab, it is possible to enter directly a command like:  $I K = \log(2, 4)$ . Line 10: compute the conductivity matrix for radiation (function *ItKr.m*)

$$
K_r = \frac{eL \sigma (T_k^2 + T_r^2)(T_k + T_r)}{6} \begin{bmatrix} 2 & 1 & -3 \\ 1 & 2 & -3 \\ -3 & -3 & 6 \end{bmatrix}
$$

The element is a vertical or a horizontal one. Its length is *L*, its thickness is *e* and the Stefan-Boltzmann coefficient is  $\sigma$  ( $Wm<sup>-2</sup>K<sup>-4</sup>$ ). The sequence of nodes start with the two real ones and finish with the virtual one.

This function computes the radiation convection matrices of a mesh *nx* x *ny* (arguments 3 and 4 of the function) for a domain of dimensions given by arguments 3 and 4 and the Stefan-Boltzmann constant defined in line 3 of the function. The temperatures of the domain appear in *tca*, the first argument, while the temperatures of the virtual nodes are defined in the vector *ts*

Matlab<sup>©</sup> function *ItKr.m* to compute the radiation matrix

```
1 | function[Kr]=rf1 radiation(tca,ts,nx,ny,ep,he,SB)
 2 \ln 03 | Kelc = [2 \ 1 \ -3;1 \ 2 \ -3; -3 \ -3 \ 6]/6; <br> & Element convection matrix
 4 \vert Kr = zeros(Ntca, Ntca); ntv=no+1:Ntca; \frac{1}{6} ntv: numbers of the virtual nodes
 5 \vert 1c = rf3 convection(nx,ny,ntv); % Local. of the convection matrices
 6 crdm = 0; iel=0;
 7 for i
 8
 9 crd
10 crdm
11
12
13
end
14 crd=crdm/iel;crgm
15 for i
16 T1
17 crg
18 crgm
19
20
21
end
22 \text{crg} = \text{crgm/iel} ; \text{crsm} = 0; iel = 0; \text{R} Mean left convection coefficient
23 for i
24
25 \overline{\phantom{a}} \overline{\phantom{a}} \overline{\phantom{a}}26 crsm
27
28
29
end
30 \text{crs} = \text{crsm/iel};
31
disp(['f1_radiation left up: ',num2str([crd crg crs])]);
32
end= (nx+1)*(ny+1);Ntca = no+3;f = nx+1 : nx+1 : no-nx-1 % Right face radiation
         T1 = (tca(i) + tca(i+nx+1))/2; \frac{1}{8} Edqe mean temperature
                              = SB*(T1^2+ts(1)^2)*(T1+ts(1))*ep*he/ny;
                              = crdm+crd; iel=iel+1;
         for \text{ii}=1:3; for \text{j} = 1:3; Kr(lc(iel,ii), lc(iel,j)) = ...
                        Kr(lc(iel,ii),lc(iel,j))+Kelc(ii,j)*crd;end;end
                              = 0;iel=0; <br>& Mean right convection coefficient
                              f = 1 :nx+1 :(ny+1)*nx % Left face radiation
                              = (tca(i)+tca(i+nx+1))/2; % Edge mean temperature
                              = SB*(T1^2+ts(2)^2)*(T1+ts(2))*ep*he/ny;
                              crgm = crgm+crg;iel=iel+1;
        for ii=1:3; for j = 1:3; Kr(lc(iel+ny, ii), lc(iel+ny, j)) = ...
                        Kr(lc(iel+ny,ii),lc(iel+ny,i))+Kelc(ii,j)*crq;end;endf = 1:nx \frac{1}{2} \frac{1}{2} \frac{1}{2} \frac{1}{2} \frac{1}{2} \frac{1}{2} \frac{1}{2} \frac{1}{2} \frac{1}{2} \frac{1}{2} \frac{1}{2} \frac{1}{2} \frac{1}{2} \frac{1}{2} \frac{1}{2} \frac{1}{2} \frac{1}{2} \frac{1}{2} \frac{1}{2} \frac{1}{2} \frac{1}{2} \T1 = (tca(i) + tca(i+1))/2; \frac{1}{2} \frac{1}{2} \frac{1}{2} \frac{1}{2} \frac{1}{2} \frac{1}{2} \frac{1}{2} \frac{1}{2} \frac{1}{2} \frac{1}{2} \frac{1}{2} \frac{1}{2} \frac{1}{2} \frac{1}{2} \frac{1}{2} \frac{1}{2} \frac{1}{2} \frac{1}{2} \frac{1}{2} \frac{1}{2} 
                              = SB*(T1^2+ts(3)^2)*(T1+ts(3))*ep*he/ny;
                              = crsm+crs; iel = iel+1;
         for ii=1:3; for j = 1:3; Kr(lc(iel+ny*2,ii), lc(iel+ny*2,j)) = ...
                         Kr(lc(iel+ny*2,ii),lc(iel+ny*2,j))+Kelc(ii,j)*crs;end;end 
                                                      % Mean top convection coefficient
```
#### Lines  $11 - 12$ : global conductivity matrix assembling

for  $n = 1$ :nel;for  $i=1:4$ ;for  $i=1:4$  % Assembling nel conduct. matrices Kel  $K( lK(n,i), lK(n,j))$  =K(lK(n,i),lK(n,j))+co(n)\*Kel(i,j);end;end;end

The external loop is performed on the elements and the 2 internal ones on the lines and columns of the element conductivity matrices. Each term (*i*, *j*) of element *n* is located at  $(K(n, i), K(n, j))$  in the global *K* matrix according to the *lK* matrix computed in *loca.m* (see previous slide). Moreover, the coefficients of the element matrices *Kel* are multiplied by their conductivity coefficient *co (n)* (see *line 4*)*.*

# Line 16 : drawing of the isotherms in the function *grisb.m*

Matlab© function *grisb.m* to draw isotherm lines

```
1
2
3
4
5
6
7
8
9
10
11
12
13
14
15
16
     function [] = qrisb(nx, ny, tca, qap)
     figure('Position',[1 1 600 512]);
     my = ny+1; no=(nx+1)*(ny+1);B = ones(my, nx+1) *tca(1);x =zeros(my, nx+1);y =zeros(my, nx+1);
     for j = 1 : nx+1; for i = 1 : ny; x(i, j) = j-1; y(i, j) = my-1; end; end;ii = 0;
     for i = 1:ny; for j = 1:nx+1; i = i i+1; B(i,j) = tca(i); end; end
     x(my, :) = x(ny, :); y(:,1) = y(:,2); B(my, :) = tca(iit+1:no);br56; colormap(br56); \frac{1}{2} color map definition
     [CS,H] = contourf(x,y,B,(0.:qap:max(tca)),'b');hold on;axis equal
         clabel(CS,H,[275 280 285 290 295 300 305 310 315 320]);
     plot ([0 nx nx 0 0],[0 0 ny ny 0],'k','LineWidth',2);hold on;axis equal
        title ([T_m a x : ' , num2str(round(max(tca))), ' K, T m in : ', ...num2str(round(min(tca))), ' K, pas : ',num2str(qap), ' K'], 'fontsize',15);
     hold on
     end
```
This function performs the visualization of the isotherms of a mesh *nx* x *ny* (arguments 1 and 2 of the function) based on the nodal temperatures stored in the vector *tca* (argument 3). The value of the intervals between successive isotherms can be adjusted. It is transmitted by the argument gap. Look at line 9 for the particularly effective color bar (function *br56.m*)

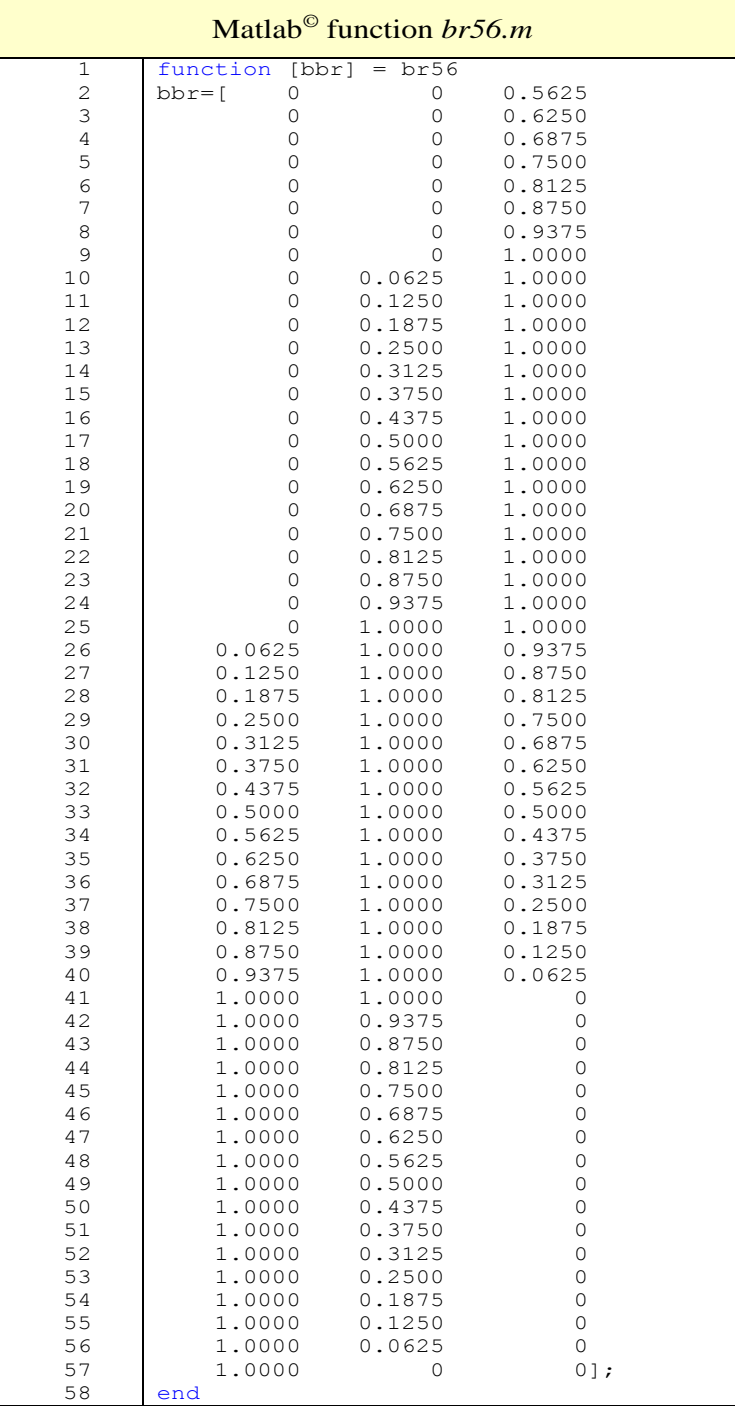

## Matlab<sup>©</sup> function *br56.m* for computing a color bar of 56 colors

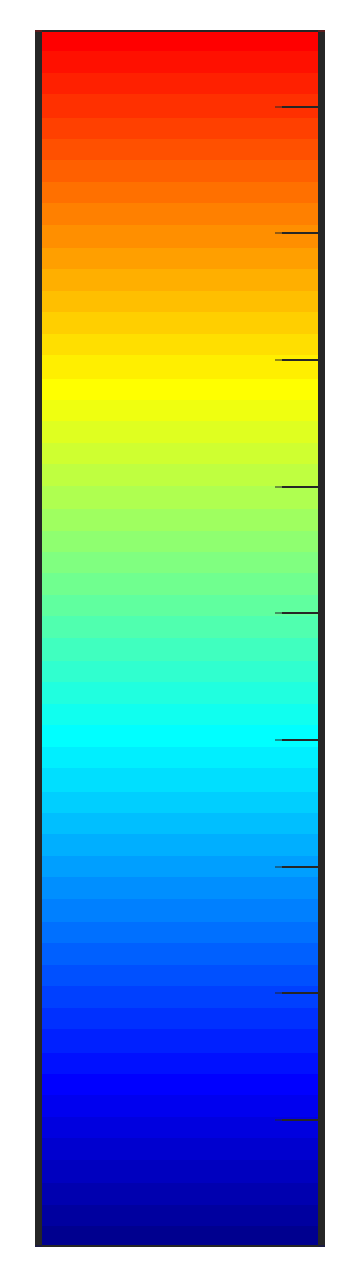

Line 21 : iterations to update the conduction-radiation matrix *radit.m* 

This function performs iterations to take into account the non linearity of the conduction – radiation matrix. It also gives some statistics about the convergence if the number of stipulated iterations is  $> 10$ .

The updating of the matrix is performed at line 4 with the function *ItKr.m*. The loading is limited to imposed temperatures and is computed at lines 7 & 8. At each iteration, an isotherms drawing is produced.

The statistical results deal with:

the minimum temperature of the mesh,

the total of the heat flows related to the virtual nodes.

#### Function Matlab© *radit.m* for radiation

```
1
2
 3
4
 5
 6
 7
8
9
10
11
12
13
14
15
16
17
18
19
20
21
22
23
24
25
26
    function [hvn,tmi]=radit (tca,nx,ny,tb,ts,p3,p2,lK,Kel,co,nit,tmi1,hvn1,SB)
    nel=nx*ny;no=(nx+1)*(ny+1);hvn=ones(nit,1)*hvn1;tmi=ones(nit,1)*tmi1;for it = 2 : nit
        [K] = ItKr ([tca;ones(nx+1,1)*tb;ts],ts,nx,ny,p3,p2,SB);
        for n = 1:nel; for i=1:4; for i=1:4 % Assembling nel cond. matrices Kel
            K(\lfloor K(n,i),\lfloor K(n,i)\rfloor)=K(\lfloor K(n,i),\lfloor K(n,i)\rfloor)+co(n)*Kel(i,i);end;end;end;end;qco = K(1:no-nx-1,no-nx:no+size(K,1)-no)*(ones(nx+1,1)*tb; ...ts(1:size(K,1)-no,1) ;
        tca = -K(1:no-nx-1,1:no-nx-1)\q co;qap = 1;grisb(nx,ny, [tca ;ones(nx+1,1)*tb],gap);axis off \frac{1}{6} Draw iso
        tmi(it)= min(tca(1:no-nx-1));
        sm = (K^*[tca;ones(nx+1,1)*tb;ts(1:size(K,1)-no)])'; second member
        hvn(it)= sum(sm,size(sm,2)-2:size(sm,2));
    end
    % Statistics =============================================================
    if nit > 10 figure('Position',[10 50 800 400]);plot(tmi(1:nit));gr id on;hold on
         ylabel('Minimum temperature (K) ');xlabel('Iteration number ')
        axis ([1 \text{ nit min}(\text{tmi})*, 95 \text{ max}(\text{tmi})/0.95]) title (['Sky temperatures: ',num2str(ts'),' K'])
         figure('Position',[10 50 800 400]);plot(hvn(1:nit));grid on;hold on
         ylabel('Heat flowing to radiation virtual nodes (W) ');
         xlabel('Iteration number ');axis([1 nit min(hvn)*1.01 min(hvn)*.95])
         title (['Sky temperatures: ',num2str(ts'),' K'])
    end
    end
```
# 1. Radiation to an identified zone with known temperature

2. Radiation to an other part of the domain

In the previous slides we approached the subject of radiative heat transfer from a body to an environment characterized only by its temperature. We also assumed that we had a black body.

In the frame of urban studies, it should be more appropriate to analyze the radiative interactions between one body and its neighborhood.

It means that we have to define the radiative characteristics of all the bodies: emittance, reflectance, and their relative visibilities called view factor.

It should also be suitable to compute the radiosities and to carry out the balance between all the radiative exchanges in short and in long waves.

To introduce this important matter, we present some results for a domain receiving some heat load on the upper side and involving a cavity submitted to longwave radiative exchanges.

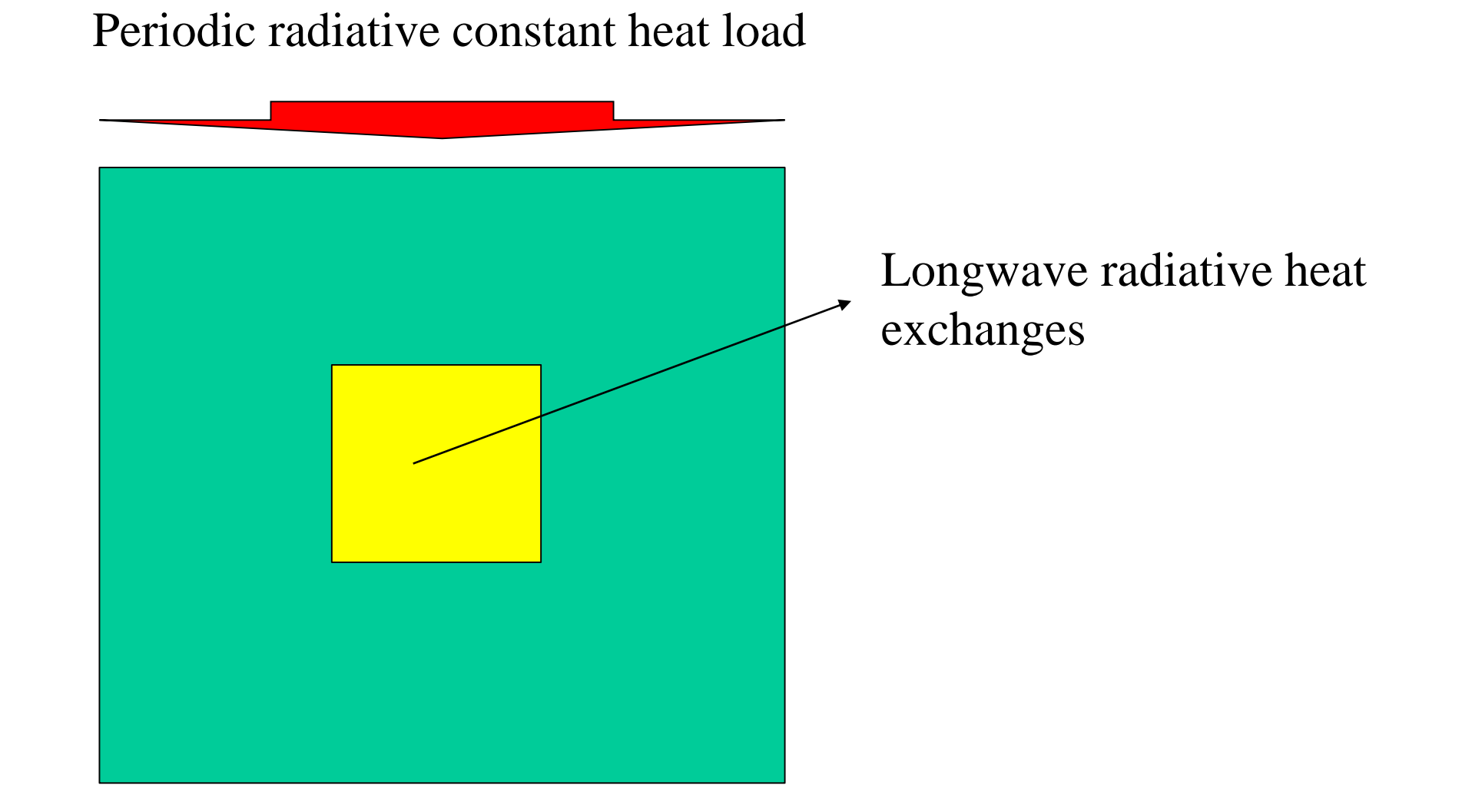

This illustration will provide an introduction to the tomorrow subject of

**Transient heat transfers**

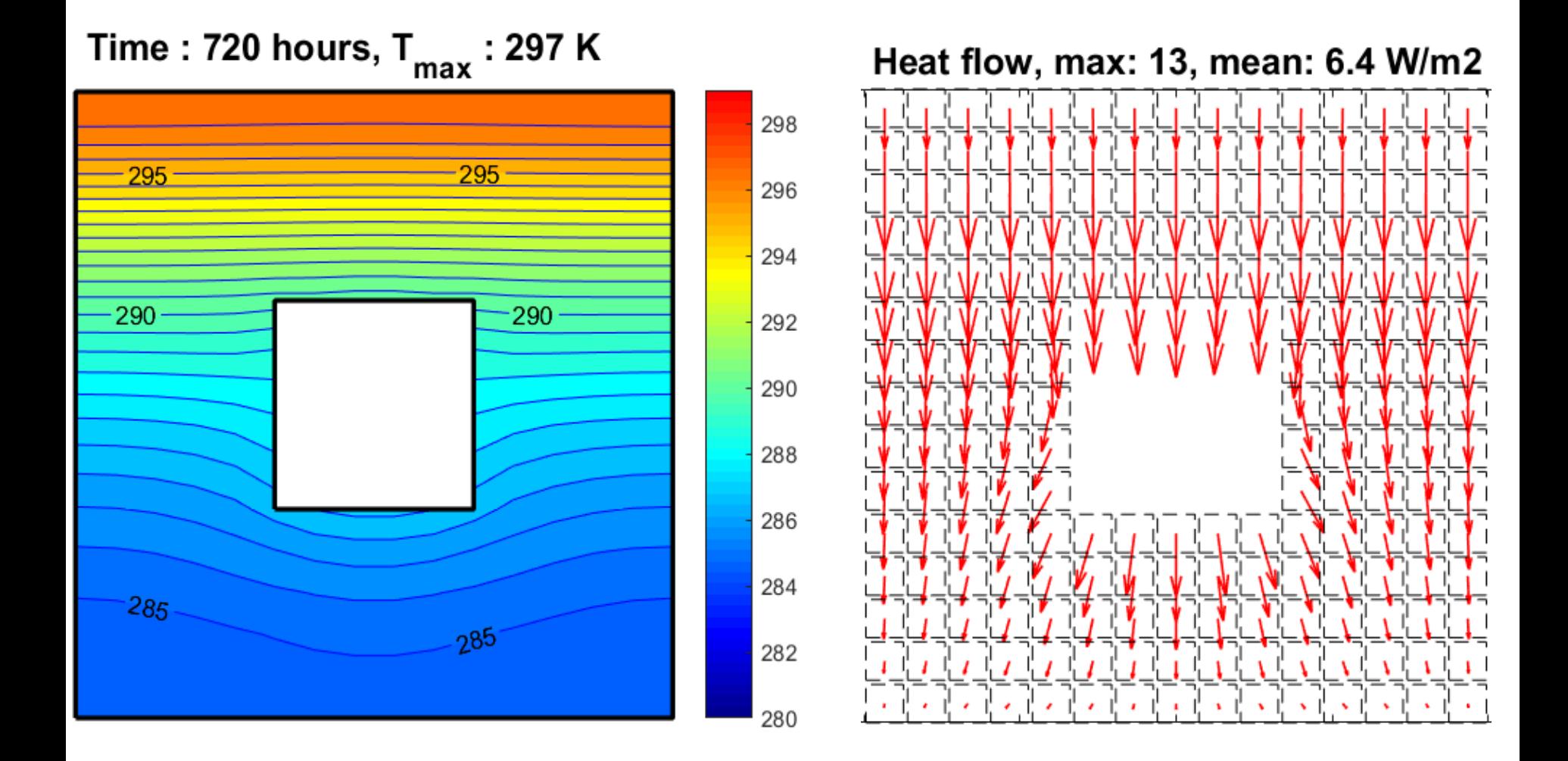

# *Isotherms, black body,*  $\rho = 0$ *, 30 days*

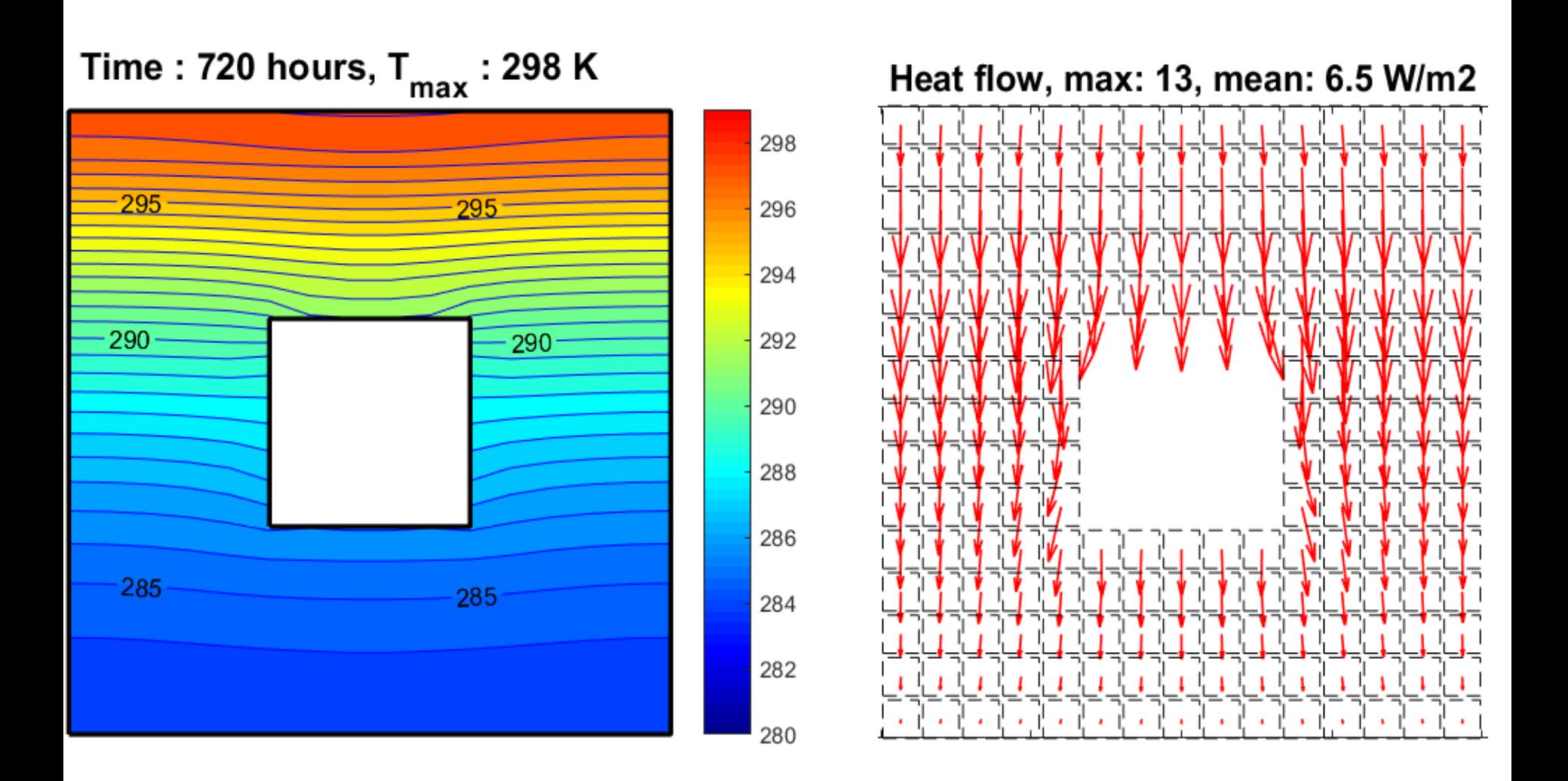

*Isotherms, grey body,*  $\rho = 0.5$ *, 30 days* 

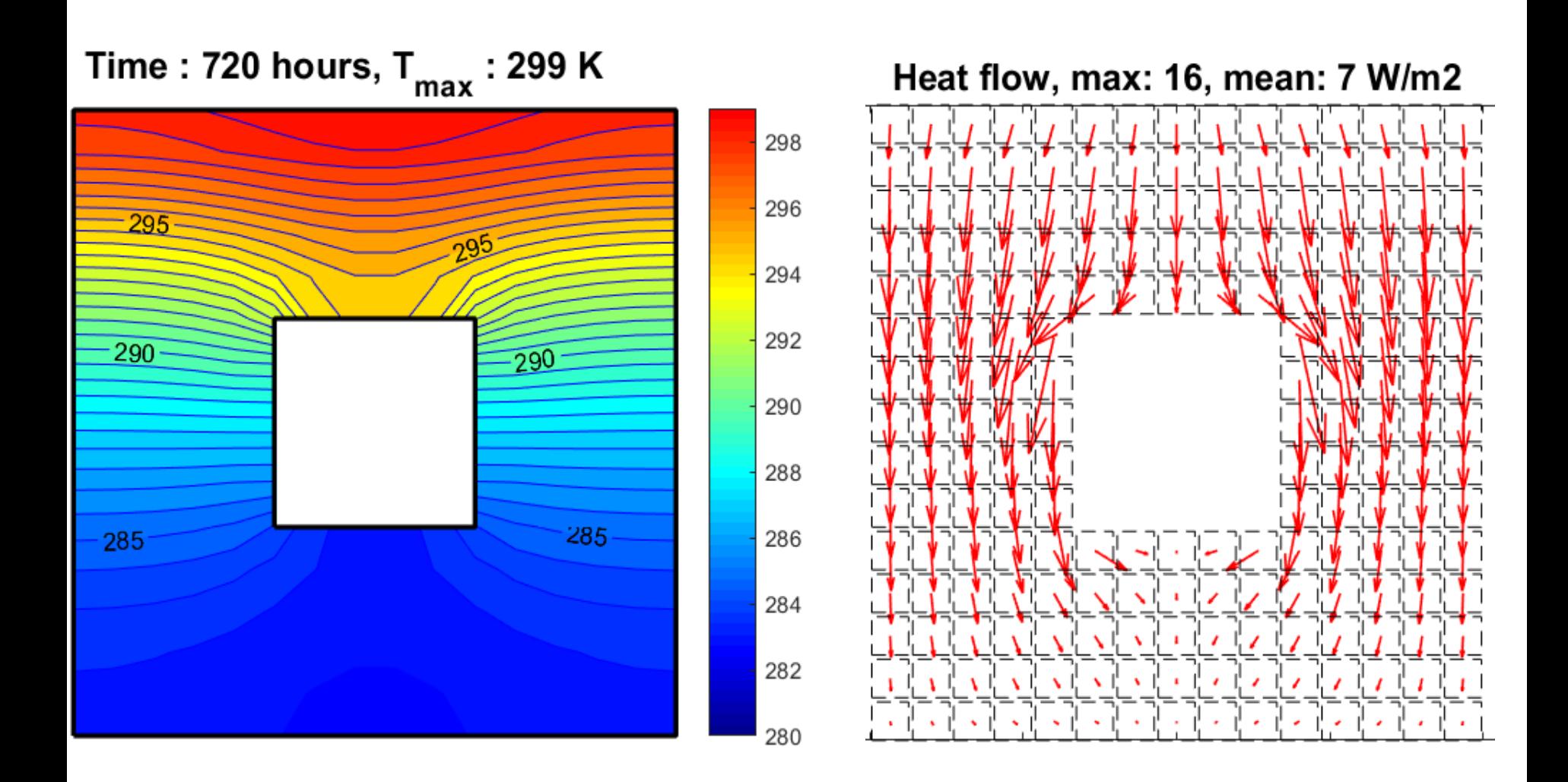

*Isotherms, adiabatic cavity,*  $\rho = 1$ *, 30 days* 

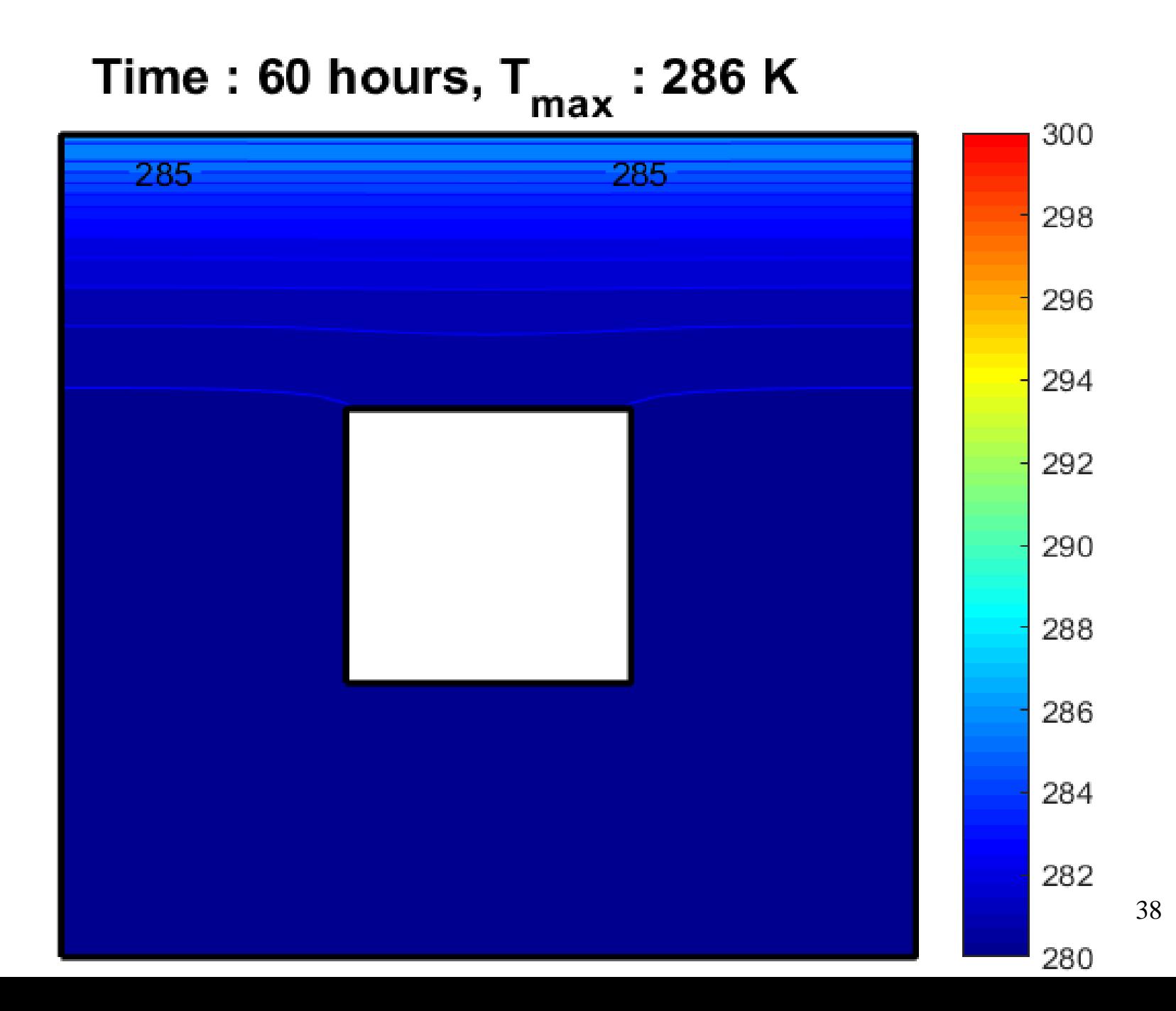

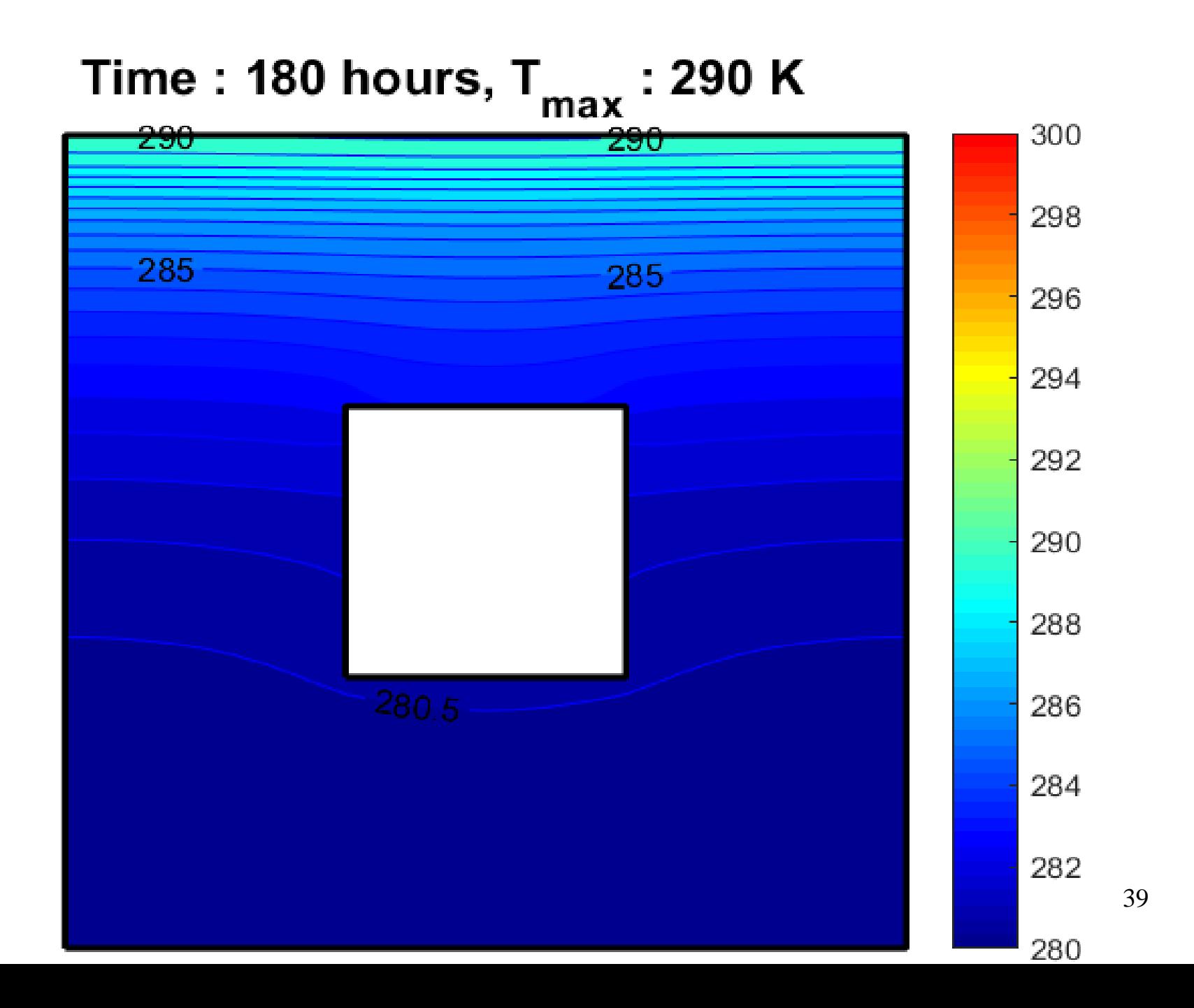

# Time: 300 hours,  $T_{max}$ : 293 K  $290 -$

# Time: 420 hours,  $T_{max}$ : 295 K

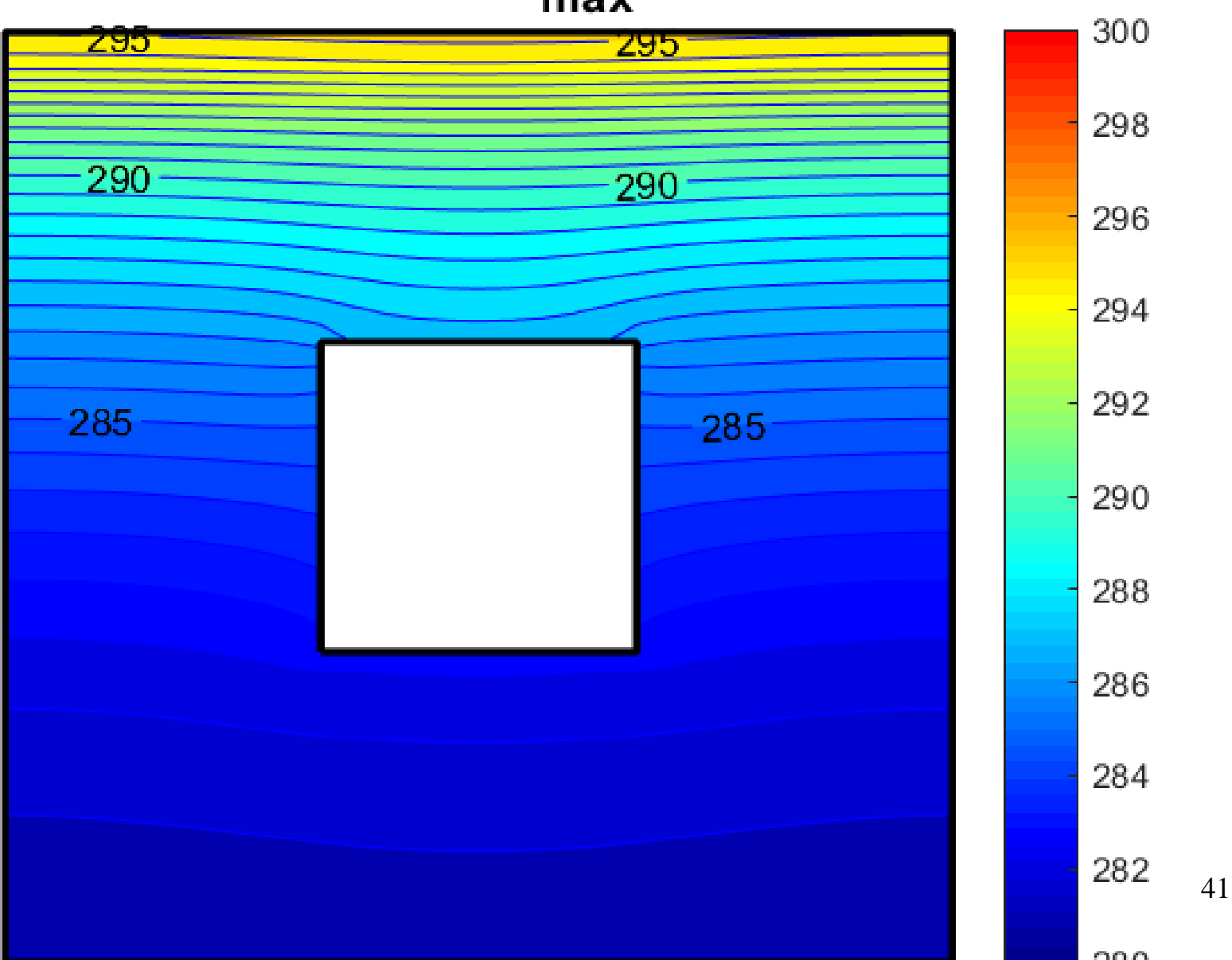

# Time: 540 hours,  $T_{max}$ : 297 K  $\overline{290}$ 280.

# Time: 660 hours,  $T_{max}$ : 299 K

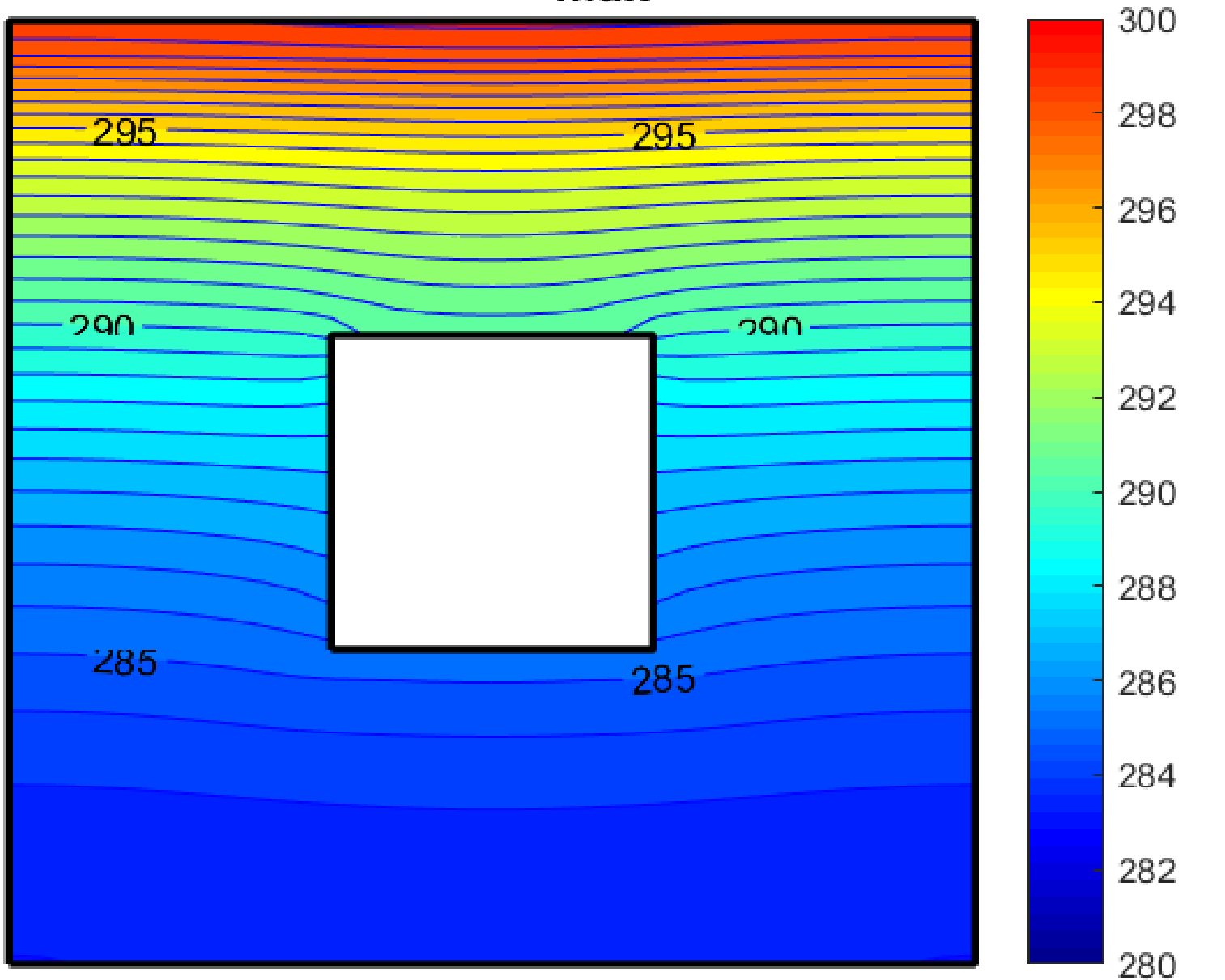

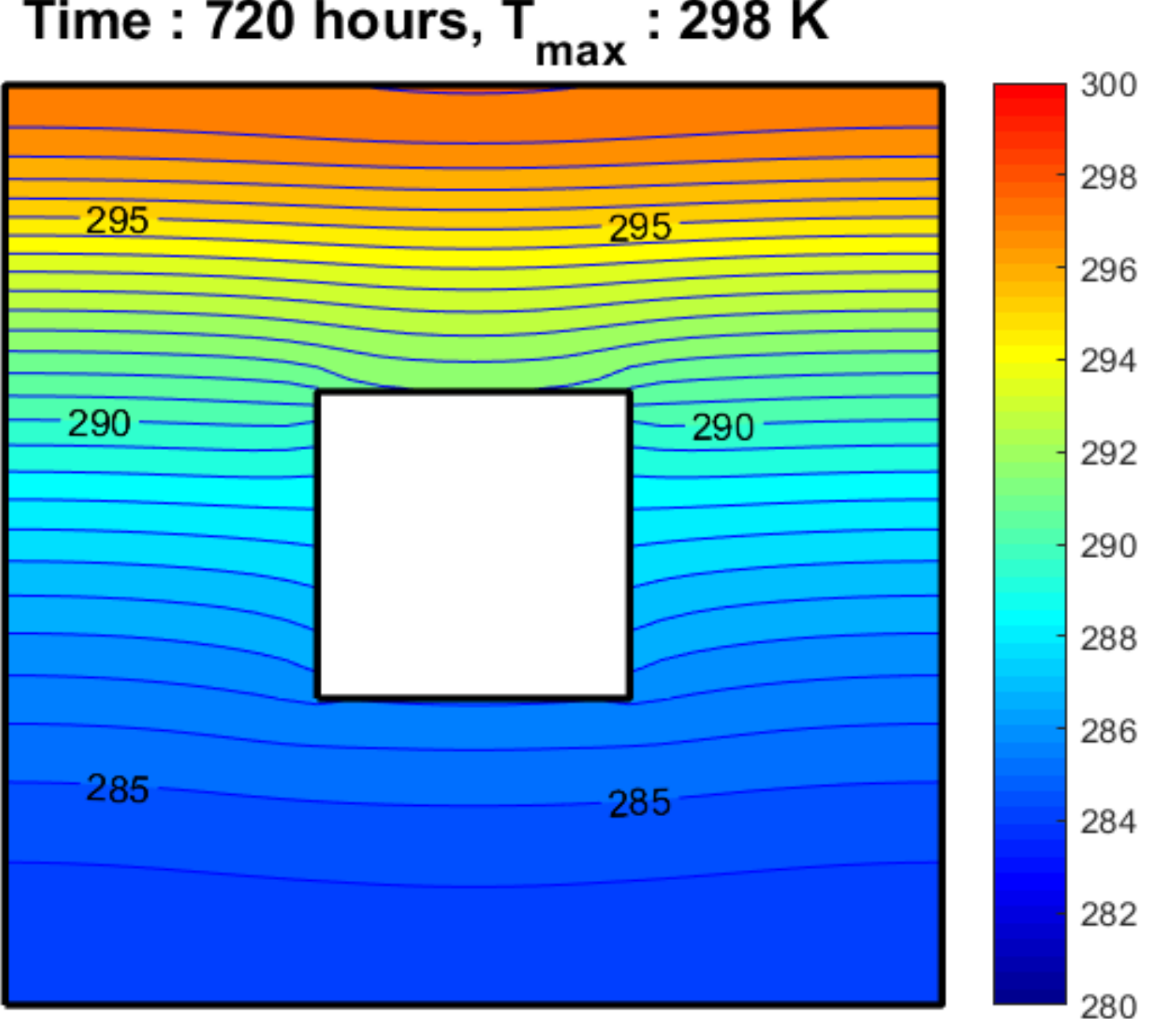

Time: 720 hours,  $T_{max}$ : 298 K